# SUPERFÍCIE POLINOMIAL DE RESPOSTA NUM ENSAIO DE ADUBAÇÃO COM NÍVEIS NÃO EQUIDISTANTES

### ROBERTO SIMIONATO MORAES

Engenheiro-Agrônomo

Instrutor da Cadeira n.**<sup>0</sup>**16 (Matemática e Estatística) E. S. A. "Luiz de Queiroz" - U S P.

> TESE DE DOUTORAMENTO Apresentada a Escola Superior de Agricultura "Luiz de Queiroz" da Universidade de São Paulo

## PIRACICABA

Estado de São Paulo - Brasil

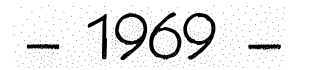

A meus pais,

A minha espÔsa e

A meu filho

### $A_G_R_A_D_E_C_I_M_R_N_S$

Expressamos os nossos sinceros agradecimentos ao Dr. Frederico ' .. o ( ,. ,,. Pimentel Gomes, Professor Catedratico da <mark>Cadeira n. 16 (Matematica e Estati</mark>g tica) pelo incentivo e segura orientação dada na execução dêste trabalho.

Ao Dr. Otto J9su GrÓcomo, pelo fornecimento dos dados.

Aos colegas da Cadeira nº 16 (Matemática e Estatística) pelas su gestões apreesntadas.

Ao Centro de Computação Eletrônica de Dados, do Instituto de Pe§. quisas Matematicas da Universidade de São Paulo, pela permissão dada de uso do seu computador eletrônico IBM-1620, no qual foi realizada parte dos cálculos deste trabalho.

Agradecemos ainda a todos que, de uma forma ou outra, concorreram. para o bom andamento desta pesquisa.

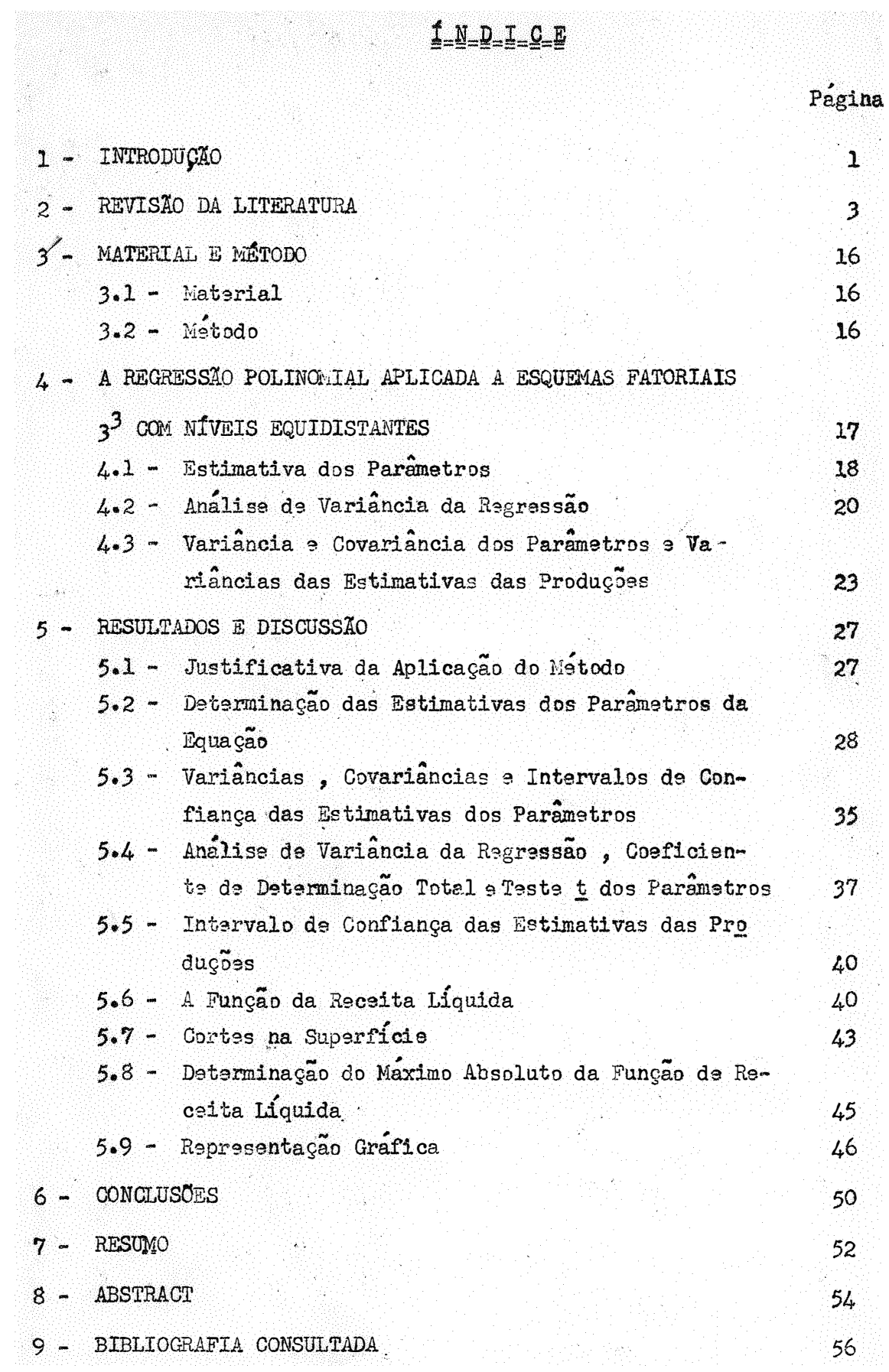

#### 1 - INTRODUÇÃO

A regressão polinomial tem sido empregada, em muitos campos da atividade humana para representar relações funcionais entre diversas variáveis.

Esse metodo, introduzido por Hotelling e Friedman, e Savage, con forme citação de BOX e WILSON (1951), teve grande desenvolvimento nas pesquisas químicas com Box e outros autores. Mais recentemente passou a ser aplicado no campo agronomico, principalmente na parte referente a adubação.

Como sabemos, a produção é função dos nutrientes, aplicados na for ma de adubação, alem de outras variáveis mais, que geralmente não são consideradas, por falta de elementos que permitam medi-las, ou por sua pequena contri buição a produção.

Assim a que inumeros ensaios de adubação têm sido realizados, com posterior adaptação de uma regressão polinomial aos dados obtidos.

Diversos delineamentos são usados para obtenção de dados destinados a adaptação da regressão polinomial, havendo alias delineamentos imaginados especialmente para esse fim, como por exemplo os delineamentos compostos, apresentados por BOX e WILSON (1951) para uso em pesquisas químicas.

No caso da produção como função dos fertilizantes, os delineamentos fatoriais, principalmente o  $3 \times 3 \times 3$  com níveis equidistantes, são bastante utilizados para fornecimento de dados experimentais aos quais sera ajustada a regressão polinomial.

Entretanto, o emprêgo do metodo da regressão polinomial em um uni co ensaio sofre serias restrições, conforme nos mostram PIMENTEL GOMES e CAM POS (1966), e CAMPOS (1967) . Apesar disso, ha casos em que e vantajoso o u so do metodo, como podemos ver em PIMENTEL GOMES e CAMPOS (1966), sendo um deles quando as interações são de grande vulto.

Sendo-nos apresentado um caso de um ensaio fatorial de adubação N, P, K na Venezuela, em blocos casualizados, no qual tôdas as interações foram significativas, pareceu-nos preferível estuda-lo atraves da superfície de resposta, ou melhor, através da regressão polinomial.

Entretanto, o, ensaio em questão havia sido realizado com doses não equidistantes, escapando portanto, dos métodos usuais.

Apresentaremos nêste trabalho, o estudo feito através da regressão polinomial, dêsse ensaio fatorial em doses não equidistantes.

~ .. - Sao apresentadas as estimativas dos parametros da equaçao, do mo- delos

$$
Y = a_0 + a_{11} x_1^2 + a_{22} x_2^2 + a_{33} x_3^2 + a_{12} x_1 x_2 + a_{13} x_1 x_3 + a_{23} x_2 x_3 + a_{14} x_1 + a_{24} x_2 + a_{34} x_3
$$

das variâncias desses parâmetros, bem como dos intervalos de confiança correspondentes.

Um estudo das doses econômicas, bem como uma indicação de adubação  $\cdot$  ,  $\cdot$ no caso de ponto de .sela, dentro dos limites do ensaio ,tambem 9 9xposto.

Para a realização dêste trabalho foi necessário utilizar o computa dor eletrônico tal a dificuldade dos calculos. Essa utilização obrigou-nos a elaboração de um programa em linguagem "FORTRAN".

ż

#### 2 - REVISÃO DA LITERATURA

O emprego da regressão polinomial para representar fenômenos causa dos por uma ou mais variáveis é hoje bastante comum nos diversos campos da atividade humana.

Tambem no campo agronômico ela e bastante utilizada, principalmente na representação de fenômenos de adubação, onde, normalmente, temos varios Atraves dela podemos determinar valores nutrientes influenciando a produção. que nos levem a condições otimas.

Entretanto, essa aplicação restringe-se quase so a experimentos nos quais os niveis das variaveis independentes sejam igualmente espaçados. No que tange a experimentos com níveis desigualmente espaçados, que e o caso por nos abordado, a bibliografia e quase inexistente, conforme podemos ver no que se segue, onde apenas um trabalho em delineamento rotativo apresenta esse fato.

O problema da obtenção experimental de condições otimas foi expos to e discutido por Hotelling e Friedman, e Savage conforme citação de BOX e WILSON (1951).

BOX e WILSON (1951) apresentam tambem um estudo do metodo, no qual abordam a tecnica de estimação dos parâmetros nos diversos delineamentos expe-Essa tecnica e determinada atraves do metodo dos quadrados mínirimentais. mos.

Os parâmetros são estimados através da equação:

$$
3 = (X'X)^{-1} X'X'
$$

 $\hat{\beta}$  a o vetor das estimativas dos parametros onde:

X é a matriz dos coeficientes

Y a p vetor dos valores observados.

Determinaram também a estimativa da soma de quadrados do residuo

 $\mathbf e$ 

chegando as

 $(N - L) s<sup>2</sup> = Y' Y - Y' X \hat{\beta}$ 

sendo (N - L) o número de graus de liberdade do residuo.

Os autores apresentam também um metodo para determinar o vício (bias) da estimativa dos parâmetros da equação de regressão. Assim, quando uma função de resposta pode ser representada exatamente por uma equação que en volve L parametros, e o experimentador admite uma equação com M<L parame tros tomando NEM parcelas para estuda-la, teriamos:

$$
Y = X_1 \beta_1 + X_2 \beta_2
$$

onde:

 $X_1$  s uma matriz de dimensões  $N \times M$ ;  $X_2$  é uma matriz de dimensões N x S ;  $\beta_1$  s uma matriz de dimensões M x l ;  $\beta$  e uma matriz de dimensões  $S \times 1$ ;  $M + S = L$ .

Através dos métodos dos quadrados mínimos os autores obtiveram:

 $\beta_1 = (x_1^1 x_1)^{-1} x_1^1$  Y

e pela esperança matemática de  $\beta_1$  determinaram o vício:

$$
\hat{\beta}_1 = \beta_1 + (x_1^1 x_1)^{-1} x_1^1 x_2 \beta_2
$$

BOX (1954) aborda o problema de uma forma geral, dando maior enfase a interpretação dos resultados. Para isso apresenta alguns exemplos de aplicação na pesquisa quimica.

HEADY e PESEK (1954) fizeram um estudo muito interessante sobre adaptações de funções de resposta a dados de um ensaio de adubação N e P em milho, cada nutriente em cinco níveis. Usaram os tratamentos, apresentados a seguir com um asterisco.

Os autores aplicaram aos dados, varios modêlos de uma ou duas va-Com uma unica variavel, fixando outra, foram ajustadas 35 equamaveis.  $\tilde{\varsigma}$ os.

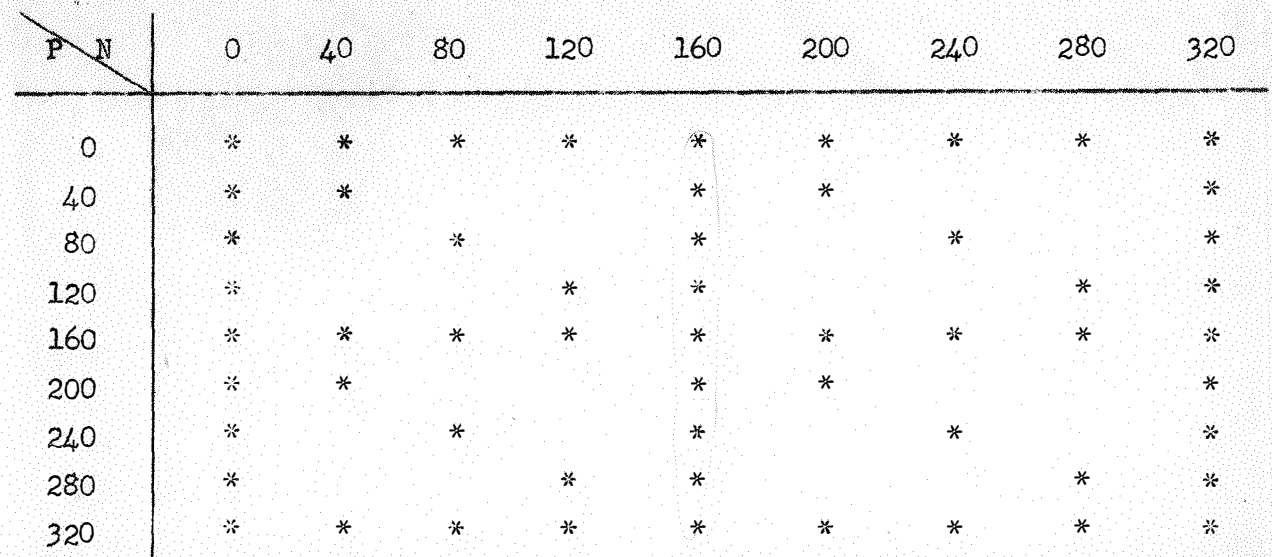

Os valores de  $N = P_0 C_5$  são dados em lb/acre.

Com duas variaveis independentes, diversas equações foram estimadas mas apenas cinco delas apresentadas, as quais foram comparadas atraves dos respectivos coeficientes de determinação total e pelos valores dos testes t dos parametros.

Chegaram a conclusão de que a equação que melhor representa os da  $d$ os  $e$  $\mathbf{\hat{i}}$ 

$$
Y = 5,682 - 0,316 N - 0,147 P + 6,3512 \sqrt{N} + 8,5155 \sqrt{P} + 0,3410 \sqrt{NP}
$$

A partir desta equação determinaram o ponto que corresponde à ma-Encontraram os valores,  $N = 397,6$  lb/acre e  $P_0O_5 = 336,6$ xima produção. lb/acre, que caem fora do intervalo considerado no ensaio. A seguir fizeram diversos cortes na superficie, cujos graficos representativos são apresenta -Assim, chegaram as seguintes conclusões: dos.

Quando o Nitrogênio foi fixado na dose zero, houve uma queda na produção para doses baixas de  $P_2O_5$ . Para o Nitrogênio fixo nas doses 160 e 320 lb/acre, a produção aumenta rapidamente para níveis baixos de  $P_2O_5$ , caíndo um pouco para doses altas dêsse nutriente. Fenômeno analogo ocorreu para  $P_2O_5$  fixo.

HEADY (1956), tratando dos problemas metodológicos no uso dos ferti lizantes, diz que o problema central na adaptação de uma função de produção e a determinação do modêlo matemático e da distribuição probabilística da função resposta, pois considera que não ha condições biológicas de determinação de um unico modêlo. Isso, devido a grande variações de solo, culturas e situações climaticas.

MASON (1956) aplicou uma regressão polinomial a dados de um ensaio de adubação N, P e K de batata, com 5 niveis para cada nutriente. Utilizou um fatorial incompleto com 17 tratamentos. Obteve para os parame tros as seguintes estimativas com seus respectivos êrros padrões:

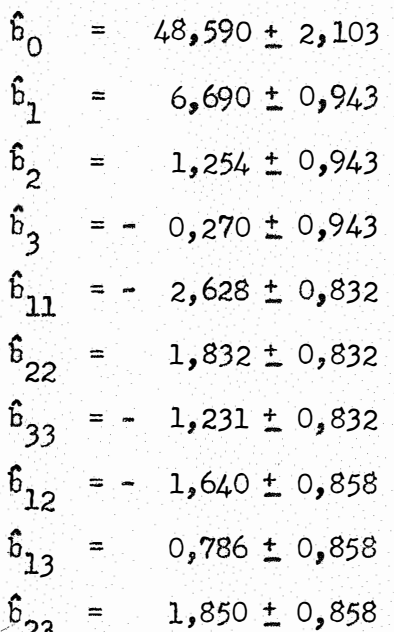

Portanto a equação estimada foi:

$$
\hat{Y} = 48,590 + 6,690 N + 1,254 P - 0,270 K - 2,628 N2 ++ 1,832 P2 - 1,231 K2 - 1,640 N P + 0,786 N K ++ 1,850 P K .
$$

A analise de variancia deu os resultados seguintes.

- 6 -

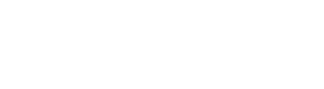

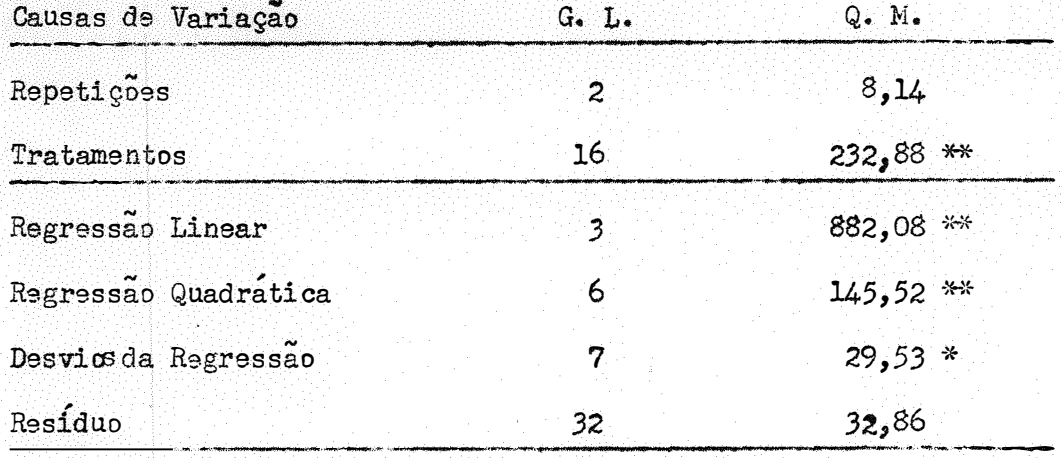

Nota-se que, apesar do autor ter obtido significancia para Regressão Linear e Quadratica, os êrros padrões dos parâmetros são grandes, o que nos levaria a obter para eles intervalos de confiança muito grandes.

HADER, HARWARD, MASON e MOORE (1957) apresentaram um estudo de delineamentos experimentais e metodos estatísticos para caracterizar a superfície de resposta. Nesse estudo expoem um exemplo de um ensaio de produção de alface afetada por tres elementos menores (eobre, molibdênio e ferro), em delineamento rotativo de segunda ordam.

A variação dos elementos menores foi:

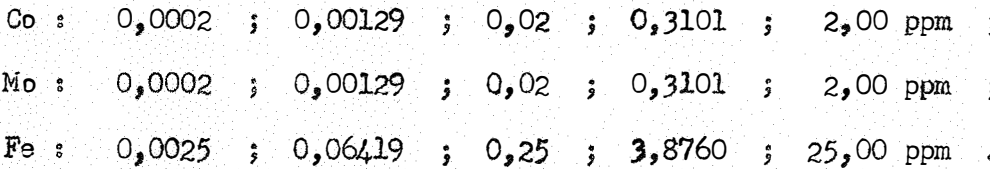

Essas concentrações dos elementos menores foram calculadas a partir dos valores

 $-1,68$  ;  $-1$  ; 0 ; 1 ; 1,68

atraves da equação linear.

 $log (cone) = a + b x$ 

#### onde:

a e h foram tomados de tal modo que a reta passasse pelos dois valores extremos da concentração, ou sejam, 0,0002 e 2,0 ppm para o cobre e molibdenio e  $0,0025$  e  $25,0$  ppm para o ferro.

Entretanto, devido a um êrro de cálculo, a segunda concentração do ferro foi  $0,06419$ , cujo valor transformado e - 0,5 em vez de - 1, como planejado.

Determinados os parametros através do método dos quadrados mínimos chagaram aos valores seguintes:

$$
6_0 = 24,34 \pm 1,31
$$
\n
$$
6_1 = -4,57 \pm 0,90
$$
\n
$$
6_2 = -0,82 \pm 0,90
$$
\n
$$
6_3 = -0,03 \pm 1,03
$$
\n
$$
6_{11} = -5,28 \pm 0,87
$$
\n
$$
6_{22} = -0,75 \pm 0,87
$$
\n
$$
6_{33} = -5,35 \pm 0,90
$$
\n
$$
6_{12} = -1,31 \pm 1,15
$$
\n
$$
6_{13} = -1,29 \pm 1,50
$$
\n
$$
6_{23} = 0,66 \pm 1,50
$$

Os autores determinaram também o ponto de maximo da função, que é:

 $x_{1}^{*}$  = - 0,41  $x_2^* = -0,17$  $x_3^* = 0,04$ 

Pela analise de variancia obtiveram:

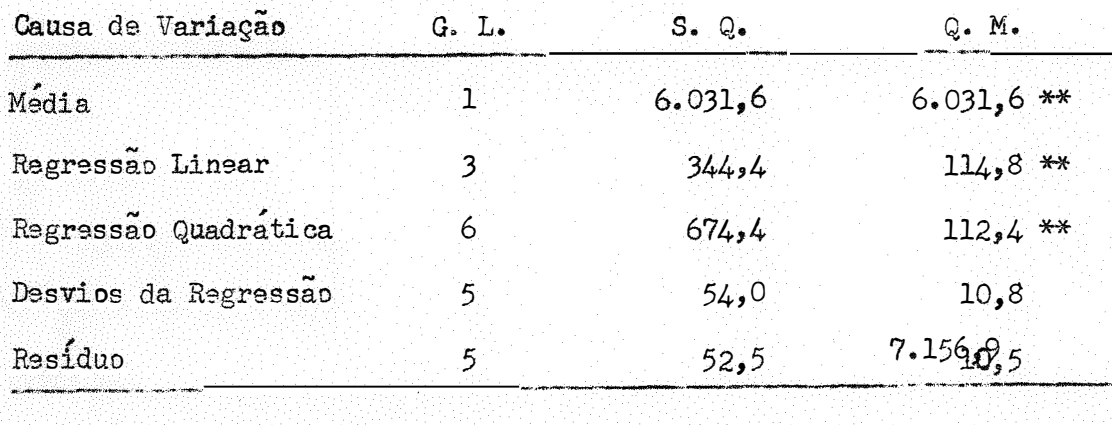

**Total** 20

Observa-se que, apesar do êrro padrão dos parâmetros ser relativamente grande, os autores obtiveram uma significancia alta para a regressão, bem como um ponto de maximo que caiu dentro do intervalo em estudo.

ZAGATTO e PIMENTEL GOMES (1960) realizaram um estudo de algumas funções de produção sob o ponto de vista econômico. As funções estudadas mais particularmente foram as equações de Mitscberlich e o trinômio do segundo , ,; grau, ambas, portanto, com uma so variavel independente. Entretanto, os aut<u>o</u> res procuraram examinar o fato sob o aspecto de que em condições de capital li mitado, para as quais o mais importante não é obter a produção maxima, e sim o mais alto retôrno por cruzeiro dispendido. Assim, procuraram tornar maxima a função:

$$
Z = \frac{R - C}{c}
$$

,. onde: R e a renda bruta e

 $C \circ \sigma$  o custo da produção.

VOSS e PESEK (1962) determinaram uma maneira de estimar a função de produção em relação aos nutrientes provenientes do solo e dos fertilizantes. Estudaram a produção em função de N e P, atraves da equação:

$$
E(Y) = B_1 N_T + B_2 P_T + B_3 N_T^2 + B_4 P_T^2 + B_5 N_T P_T
$$

onde;

 $\texttt{N}_{\textbf{T}}$  e  $\texttt{P}_{\textbf{T}}$  representam os totais do nitrogenio e do fosforo associados à produção.

TEJEDA (1966) faz aplicação da regressão polinomial a dados de pro dução de trigo, em função de fertilizantes e concentrações de fosforo assimilá vel do solo. Usou dados provenientes de 23 ensaios fatoriais de adubação N P realizados durante três anos. Primeiramente tomou somente parte dos resultados, ou sejam, aquêles em que a dose de nitrogênio era de 96 kg/ha. Com ésses dados obteve as seguintes estimativas dos parâmetros.

 $\hat{b}_0$  = 29,4381 ± 4,8354 .<br>"  $\overline{b}_1$  = 5,1802 ± 3,4388  $6^{2}$  = 0,6568 ± 0,6122  $\hat{b}_3$  = - 0,1936 ± 0,1214  $6<sub>4</sub> = -0,1910 \pm 0,9015$  $6^2$  = - 0,0079  $\pm$  0,0168

A equação obtida fois

 $\bar{T}$  = 29,4381 + 5,1802 P + 0,6568 p - 0,1936 P<sup>2</sup> - 0,1910 p<sup>2</sup> - 0,0079 P p onde:  $\hat{Y}$  é a estimativa do rendimento em 100 kg/ha, P  $\epsilon$  a quantidade de  $P_2O_5$  em kg/ha e

> p é a concentração de fósforo assimilável do solo expresso em ppm de fosforo elementar.

•

Entretanto, determinando a significancia dos parametros, observou que nenhum déles foi significativo, alem de obter um valor de  $R^2$  muito baixo. Por <sup>3</sup>sse motivo abandonou <sup>3</sup>sse modêlo.

Admitindo que grande parte da variação não explicada poderia ter origem não somente no modêlo, mas também na variação das produções da parcela testemunha, decidiu usar um modêlo alternativo que considerasse como variavel dependente somente o aumento de produção devido à aplicação de fertilizante fosfatado. Empregou o modêlo:

$$
z = b_0 + b_1 P + b_2 P^2 + b_3 P P + b_4 P^2 P
$$

As estimativas dos parâmetros, bem como seus erros padrões foram:

$$
\hat{b}_0 = 3,8941 \pm 11,5330
$$
\n
$$
\hat{b}_1 = 5,8231 \pm 16,2280
$$
\n
$$
\hat{b}_2 = -0,8823 \pm 1,0356
$$
\n
$$
\hat{b}_3 = -0,3835 \pm 0,0232
$$
\n
$$
\hat{b}_4 = 0,0562 \pm 0,0024
$$

O coeficiente de determinação total foi  $R^2 = 0,301$ .

O autor observou efeito significativo ao nível de 1% de probabilidade somente para os parametros  $b_3$  e  $b_4$ .

A seguir, para determinação da dose econômicamente otima, tomou os resultados de 4 ensaios fatoriais  $N_p$ P em trigo, cada nutriente com 5 doses.

A partir dos 25 tratamentos obteve 4 funções de produção, cujo modêlo foi:

$$
Y = b_0 + b_1 N + b_2 P + b_3 N^2 + b_4 P^2 + b_5 N P
$$

Para essas equações os valores de  $R^2$  foram:

- 1. Ensaio:  $R^2 = 0,666$
- $2^{\circ}$  Ensaio:  $R^2 = 0,481$
- $3^{\circ}$  Ensaios  $R^2 = 0,432$
- $4^{\circ}$  Ensaio:  $R^2 = 0,772$  .

Nos mesmos ensaios o autor selecionou 13 tratamentos e com 9les estimou novas equações.

Nos dois conjuntos de equações obteve valores de Y estimados mui to proximos uns dos outros. Entretanto, na determinação das doses otimas, hou ve diferenças dignas de consideração, como podemos ver p9lo resultado de um dos ensaios.

a) Equação estimada com todos tratamentos

Dose otima:  $760 \text{ kg/ha}$  de N e 222 kg/ha de P $_2$ O $_5$ .

b) Equação estimada só com 13 tratamentos

Dose otima: 187 kg/ha de N e 120 kg/ha de P $_2$ O<sub>5</sub>.

Somente em um dos ensaios não houve diferença grande entre os dois  $\ddot{a}$  and  $\ddot{a}$   $\ddot{a}$   $\ddot{a}$ tipos de equaçoes quanto as doses economicas. Entretanto, quase que a total<u>i</u> dade das doses otimas para nitrogênio cairam fora do intervalo considerado no ensaio, tornando perigosa qualquer recomendação, pois, haveria uma extrapola çao.

SANCHES e outros (1966), procuram adaptar uma regressão polinomial de modêlo:

$$
Y = b_0 + b_1 N + b_2 P + b_3 K + b_{11} N^2 + b_{22} P^2 + b_{33} K^2 + b_{12} N P + b_{13} N K + b_{23} P K
$$

Com essa equação determinam as isoclinas para tres níveis fixos de e diversos rendimentos.

Os autores definem isoclinas como sendo as linhas que unem os pontos das isoquantas que tem igual custo, sendo isoquantas os conjuntos dos pontos de igual rendimento.

PIHENTEL GOMES e CAMPOS (1966) determinaram, em um grupo grande de ensaios de milho, as doses econômicamente aconselh�veis através da equação de Mitscherlich, confrontando sempre os resultados obtidos com os provenientes da regressão polinomial.

Essa preferência pelo metodo de Mitscherlich e explicada pelos autores, citando eles, que embora o metodo de regressão polinomial tenha vanta gens no caso de interações de certo vulto, é de aplicação pouco aconselhavel na maioria dos casos, em ensaios de adubação, porque:

- 1) Não permite extrapolação.
- 2) Não permite testes de significancia adequados no caso de grupos de ensaios ..
- 3) É de aplicação mais trabalhosa e mais restrita.
- $4)$  Nos casos em que tem possihilidade de aplicação conduz a resultados analogos aos do metodo antes indicado.

Os autores procuram tirar conclusões de âmbito geral, através da reunião de ensaios.

HOFFNAR e JOHNSON (1966) sintetizaram nove anos de pesquisa econômica em Agronomia, realizadas no Estado de Michigan.

Inumeras funções de resposta são apresentadas, e a partir delas os autores calcularam doses econômicas de adubos, para diversas culturas em diver Entretanto algumas das doses econômicas indicadas, não corresponsos anos. Éste fato ja citado por outros autores, deve-se ao abandono dem a maximos. do estudo das derivadas segundas das funções.

Observa-se que as regressões polinomiais determinadas têm tôdas coeficientes de determinação relativamente baixos, ao redor de 0,4 a 0,6, che gando em alguns casos a menos de 0,2.

A FAO (1966) fêz um interessante trabalho sôbre resposta de fer-Diversas funções são ajustadas, a partir das médias de tratamentilizantes. tos de um numero grande de ensaios. Foram obtidos resultados bastante satisfatorios.

ZAGATTO e PIMENTEL GOMES (1967), realizaram num interessante trabalho, um estudo geral das funções de produção sob o ponto de vista econômico. Abordam funções com uma, duas ou mais variaveis independentes. Entre as funções estudadas aparece a regressão polinomial de 2º grau aplicada a ensaios fa toriais  $3 \times 3 \times 3$ . Numa excelente discussão os autores indicam alguns pontos a serem levados em conta na aplicação dessa função. São sles:

- 1) Usar sempre grupos de ensaios numerosos ou ensaios isolados com diver sas repetições e boa precisão.
- 2) Não confiar em doses otimas obtidas a partir de polinomios de coefi cientes para os têrmos de 2º grau, que não sejam significativamente diferentes de zero.
- 3) Verificar sempre se os valores obtidos correspondem realmente a um ma ximo.
- 4) Calcular intervalos de confiança para as doses otimas encontradas, pa ra poder julgar qual o seu real valor.

CAMPOS (1967) apresenta um ótimo trabalho sôbre a regressão polinomial ajustada a ensaios fatoriais de adubação 3 x 3 x 3.  $\frac{1}{2}$ ,  $\frac{1}{2}$ Neste sao abordadas as variancias e intervalos de confiança dos parametros e das estimativas das produções, sob o aspecto teórico. Ainda sob êsse aspecto, é estudado o ponto crítico, para verificar se e maximo, mínimo ou ponto de sela. guir é feito um estudo dos cortes, obtendo em cada um dêles a fórmula para cál culo da dose otima, assim como as variâncias e intervalos de confiança, numa forma aproximada, dessas doses.

Fazendo uma comparação entre o delineamento rotativo de Box e o fa . The second construction of the second construction of the second construction of the second construction of the second construction of the second construction of the second construction of the second construction of the torial, chegou a conclusao de que o fatorial não e menos preciso, como anterior mente foi dito por COCHRAN e COX (1957). Para chegar a essa conclusão, o autor se baseia nas variâncias dos parametros, depois de reduzi-las à mesma unida de, obtendo:

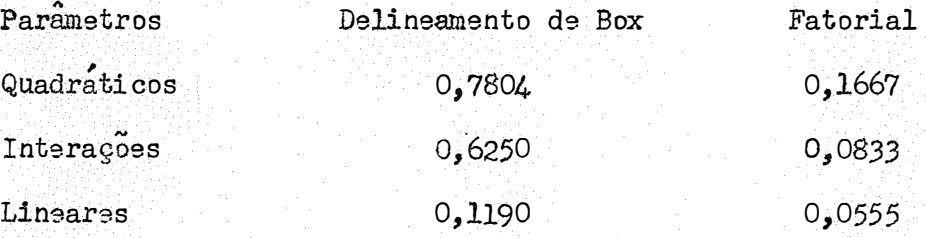

Apos êsse estudo teórico, fêz a aplicação do metodo a 50 ensaios de adubação d3 milho em esquema fatorial *3* x *3* x *3,* procurando dar maior ên fase a determinação da dose econômica.

Dos 50 ensaios individuais, apenas 7 deram, de fato, uma dose conomicamente aconselhavel de nutrientes, aparecendo nos demais, um caso de mi üimo e 42 de ponto de sela. Quando os ensaios forem grupados, houve um aP§l. recimento maior de pontos de máximo. Isso nos leva a concluir que a aplicagão da regressão polinomial a um único ensaio não é aconselhável, a não ser em casos excepcionais.

Outra conclusão obtida  $\acute{\text{o}}$  a de que os parâmetros da equação da su-, perficie de resposta, tanto nos ensaios isolados como em grupos de ensaios, possuem intervalos de confiança bastante amplos, traduz�ndo consequentemente uma grande imprecisão nas estimativas dos rendimentos.

PIMENTEL GOMES e CAMPOS (1968) discutem em detalhes a comparação da precisão das estimativas, em um fatorial  $3<sup>3</sup>$  com um delineamento central rotativo com 15 tratamentos. Os autores concluam que quando se trata de fertilizantes e melhor termos o mesmo comprimento de intervalo para cada fator, e em ambos os delineamentos. Baseados neste argumento, os autores mul tiplicaram as coordenadas do delineamento rotativo por  $\frac{1}{\sqrt{3}}$ , para tor-, ,; na-lo comp**ar**avel ao fatorial. Desta maneira obtiveram as variancias

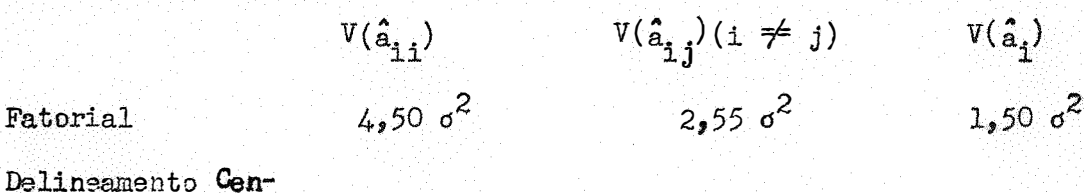

 $16,88$   $\sigma^2$  $3,21,6^2$  $21.07 \text{ d}^2$ tral Rotativo

Isto demonstra que o fatorial e mais eficiente do que o delineamento central rotativo.

PIMENTEL GOMES (1969), faz um estudo crítico da parte economica dos ensaios de adubação. O autor aborda o problema da determinação do pon , to de maximo, apresentando um estudo muito bem feito da sua existência. Outro fato para o qual e chamada a atenção e o de que mesmo que exista maximo este so sera valido se cair dentro da região explorada pelo experimento.

#### MATERIAL E MÉTODO  $3 -$

#### $3.1 -$  Material

Foram utilizados no presente trabalho dados de um ensaio de aduba- $\tilde{g}$ do N, P, K em milho, realizado na Venezuela em delineamento em blocos casualizados com duas repetições, em esquema fatorial **3 X 3 X 3 •**

As doses de nutrientes empregadas foram:

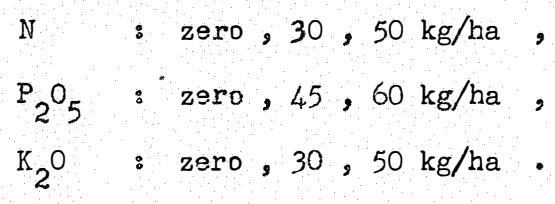

Os preços dos nutrientes e do milho na ocasião do ensaio eram:

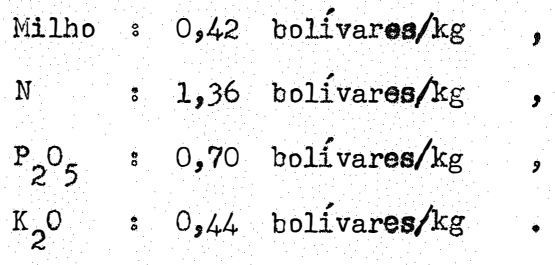

### $3.2 -$  Metodo

Utilizamos no nosso trabalho o método da regressão polinomial. Consiste o método em determinar através de condições experimentais uma função resposta, através da qual possamos estimar produções e determinar níveis de fatores que nos levem a condições ótimas, ou seja, tendo-se fatôres em diversos níveis, o objeto do método é determinar os níveis dos fatôres que  $\mathcal{A}$  , we have a set of  $\mathcal{A}$ dao uma resposta otima.

### $\mu$  - A REGRESSÃO POLINOMIAL APLICADA A ESQUEMAS FATORIAIS  $3^3$  COM NÍVEIS EQUIDISTANTES

Iremos apresentar o metodo de superfície de resposta aplicado a ensaios de adubação  $N$ , P, K, em delineamentos fatoriais  $3<sup>3</sup>$ , com doses equidistantes.

A função representativa dessa superfície de acôrdo com HADER (1957), NEVES e outros (1960) es

$$
x = a_0 x_0 + a_{11} x_1^2 + a_{22} x_2^2 + a_{33} x_3^2 + a_{12} x_1 x_2 + a_{13} x_1 x_3 + a_{23} x_2 x_3 + a_{14} x_1 + a_{24} x_2 + a_{34} x_3
$$

x<sub>1</sub> representa as doses de nitrogênio,  $on **de**$ :

x, representa as doses de fósforo, e

x<sub>3</sub> representa as doses de potassio.

Num fatorial  $3^3$ , temos 27 tratamentos, sendo que cada tratamento nos leva a uma equação do tipo acima, acrescida de um êrro experimental (e).

Para facilitar os calculos, costuma-se tomar os valores de x<sub>1</sub>,  $x_2$  e  $x_3$  como sendo - 1, 0, 1 isto graças a uma transformação do tipo:

$$
x_{\underline{x}} = \frac{x_{\underline{x}} - \bar{x}_{\underline{x}}}{\sigma}
$$

X<sub>3</sub> vem a ser as doses de nutrientes,  $on$ de $s$ 

 $\bar{X}_4$  a média dessas doses, e

a diferença entre as doses.  $\overline{a}$ 

Por exemplo, se tivessemos zero, 20, 40 kg/ha as quantidades de nitrogenio, teriamos:

$$
x_1 = \frac{0 - 20}{20} = -1
$$
   
  $x_1 = \frac{20 - 20}{20} = 0$    
  $x_1 = \frac{40 - 20}{20} = 1$ 

O mesmo ocorreria para  $x_2$  e  $x_3$ .

### 4.1 - Estimativa dos Parâmetros

Para obter os parâmetros da equação da superfície devemos montar o sistemas

 $\hat{\beta} = s^{-1} x!$ 

Para isso tomamos a matriz  $X$ , que é a matriz dos coeficientes, is to  $\acute{\mathbf{e}}_i$  os valores assumidos por  $x_1$ ,  $x_2 \cdot x_3$  nos 27 tratamentos. Facilmente se obtem:

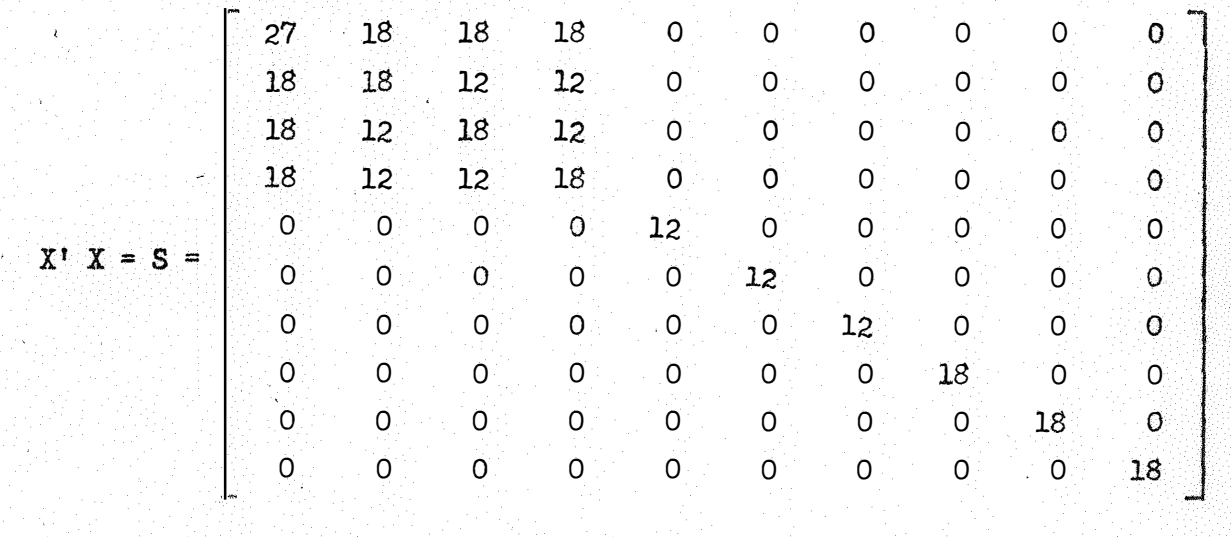

Invertendo-se essa matriz temos:

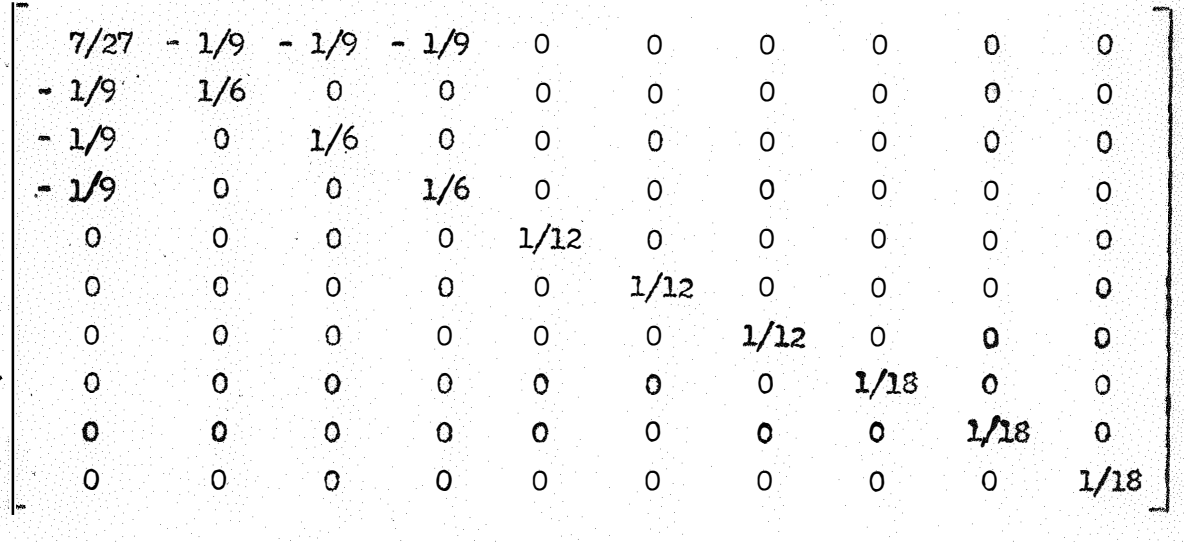

A matriz X'Y representada em têrmos de N, P e K és

 $s^{-1}$ 

$$
\begin{array}{r}\n\begin{array}{r}\nG \\
N_0 + N_2 \\
P_0 + P_2 \\
+ P_0 + P_2 \\
+ R_0 + R_2 \\
+ R_0 + R_2\n\end{array}\n\end{array}
$$
\n
$$
\begin{array}{r}\n\begin{array}{r}\n\begin{array}{r}\n\begin{array}{r}\n\begin{array}{r}\n\begin{array}{r}\n\begin{array}{r}\n\end{array}}\n\end{array}}\n\end{array}
$$

 $X^{\prime}$ 

onde: G representa  $\Sigma$   $y_3$  ;

 $N_0$ ,  $P_0$  e  $K_0$  representam as somas de tôdas as parcelas em que não aparecem  $N$ ,  $P$  e  $K$  respectivamente;

 $N_2$ ,  $P_2$  e  $K_2$  representam as somas de tôdas as parcelas com dose duplade N, PeK.

 $N'$  x P<sup>1</sup>,  $N'$  x K<sup>1</sup> e P<sup>1</sup> x K<sup>1</sup> são interações dos efeitos lineares, isto és  $N' \times P' = N_0 P_0 + N_2 P_2 - N_0 P_2 - N_2 P_0$  $N'$  x K' =  $N_0$  K<sub>0</sub> +  $N_2$  K<sub>2</sub> -  $N_0$  K<sub>2</sub> -  $N_2$  K<sub>0</sub> e  $P'$  x K<sup>1</sup> =  $P_0$  K<sub>0</sub> +  $P_2$  K<sub>2</sub> -  $P_2$  K<sub>0</sub> -  $P_0$  K<sub>2</sub> i N', P' e K' representam os efeitos lineares do nitrogênio, fosforo

e potássio, ou seja:  $N' = N_2 - N_0$ ,

 $P' = P_2 - P_0$  $K' = K_2 - K_0$ .

Multiplicando-se  $S^{-1}$  por  $X'$  Y obtemos a matriz  $\beta$  que é a matriz das estimativas dos parâmetros. Assim se consegue:

$$
\hat{a}_0 = (1/9)(N_1 + P_1 + K_1) - (2/27) G
$$
\n
$$
\hat{a}_{11} = (1/18)(N_0 - 2 N_1 + N_2) = (1/18) N^{\pi}
$$
\n
$$
\hat{a}_{22} = (1/18)(P_0 - 2 P_1 + P_2) = (1/18) P^{\pi}
$$
\n
$$
\hat{a}_{33} = (1/18)(K_0 - 2 K_1 + K_2) = (1/18) K^{\pi}
$$
\n
$$
\hat{a}_{12} = (1/12)(N_0 P_0 + N_2 P_2 - N_0 P_2 - N_2 P_0) = (1/12) N^{\pi} \times P^{\pi}
$$
\n
$$
\hat{a}_{13} = (1/12)(N_0 K_0 + N_2 K_2 - N_0 K_2 - N_2 K_0) = (1/12) N^{\pi} \times K^{\pi}
$$
\n
$$
\hat{a}_{23} = (1/12)(P_0 K_0 + P_2 K_2 - P_0 K_2 - P_2 K_0) = (1/12) P^{\pi} \times K^{\pi}
$$
\n
$$
\hat{a}_{14} = (1/18)(N_2 - N_0) = (1/18) N^{\pi}
$$
\n
$$
\hat{a}_{24} = (1/18)(P_2 - P_0) = (1/18) P^{\pi}
$$
\n
$$
\hat{a}_{34} = (1/18)(K_2 - K_0) = (1/18) K^{\pi}
$$

A analise de variancia teria o seguinte esquema, de acordo com NE-VES e outros (1960).

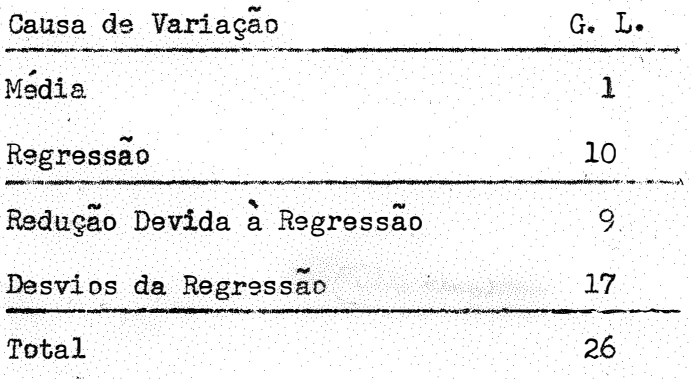

Aí a soma de quadrados de desvios da regressão seria dada por: S. Q. D. da Regressão = Y' Y - Y' X  $\hat{\beta}$  = Y' Y -  $\hat{\beta}$ ' X' Y . Desenvolvendo  $\hat{\beta}$ <sup>t</sup> X' Y, temos  $\mathbb{Z}$  .  $\Box$  $\mathbb{C}$  $(M + M) + \hat{a}$  $(D + D)$ +  $\alpha$  $\hat{z}$ ø

$$
\hat{\beta}^{\dagger} X^{\dagger} Y = S_{\bullet} Q_{\bullet} \text{ Regressão} = \hat{a}_{0} G + \hat{a}_{11} (N_{0} + N_{2}) + \hat{a}_{22} (P_{0} + P_{2}) +
$$
  
+  $\hat{a}_{33} (K_{0} + K_{2}) + \hat{a}_{12} (N^{\dagger} X P^{\dagger}) + \hat{a}_{13} (N^{\dagger} X K^{\dagger}) + \hat{a}_{23} (P^{\dagger} X K^{\dagger}) +$   
+  $\hat{a}_{14} N^{\dagger} + \hat{a}_{24} P^{\dagger} + \hat{a}_{34} K^{\dagger}$ 

Substituindo as estimativas dos parâmetros encontradas fica: S.Q. Reg. =  $\left[\frac{1}{9} (N_1 + P_1 + K_1) - \frac{2}{27} G\right] G + \frac{1}{18} (N_0 - 2 N_1 + N_2)(N_0 + N_2) +$ +  $\frac{1}{18}$  (P<sub>0</sub> - 2 P<sub>1</sub> + P<sub>2</sub>)(P<sub>0</sub> + P<sub>2</sub>) +  $\frac{1}{18}$  (K<sub>0</sub> - 2 K<sub>1</sub> + K<sub>2</sub>)(K<sub>0</sub> + K<sub>2</sub>) +  $\frac{1}{1}$  (N' x P')(N' x P') +  $\frac{1}{10}$  (N' x K')(N' x K') +  $\frac{1}{12}$  (P' x K')(P' x K') +  $\frac{1}{18}$  N' x N' +  $\frac{1}{18}$  P' x P' +  $\frac{1}{18}$  K' x K'

Pela analise de variancia usual de esquemas fatoriais  $3^3$  de ensaios de adubação sabemos que:

S. Q. 
$$
N^{\text{H}} = \frac{(N_0 - 2 N_1 + N_2)^2}{54}
$$
  
\nS. Q.  $P^{\text{H}} = \frac{(P_0 - 2 P_1 + P_2)^2}{54}$   
\nS. Q.  $K^{\text{H}} = \frac{(K_0 - 2 K_1 + K_2)^2}{54}$   
\nS. Q.  $K^{\text{H}} = \frac{(N_0 P_0 + N_2 P_2 - N_0 P_2 - N_2 P_0)^2}{12}$   
\nS. Q.  $N^{\text{H}} \times K^{\text{H}} = \frac{(N_0 K_0 + N_2 K_2 - N_0 K_2 - N_2 K_0)^2}{12}$   
\nS. Q.  $N^{\text{H}} \times K^{\text{H}} = \frac{(P_0 K_0 + P_2 K_2 - P_0 K_2 - P_2 K_0)^2}{12}$   
\nS. Q.  $N^{\text{H}} = \frac{(N_2 - N_0)^2}{18}$   
\nS. Q.  $P^{\text{H}} = \frac{(P_2 - P_0)^2}{18}$   
\nS. Q.  $K^{\text{H}} = \frac{(K_2 - K_0)^2}{18}$ 

Rfeltanda as multiplicações e substitutindo alguns tármos polas somas  
\nde quadrados, temos:  
\n5. Q. Reg. = 
$$
\frac{1}{9}
$$
 N<sub>1</sub> G +  $\frac{1}{9}$  P<sub>1</sub> G +  $\frac{1}{9}$  K<sub>1</sub> G -  $\frac{2}{27}$  G<sup>2</sup> +  $\frac{1}{18}$  (N<sub>0</sub> + N<sub>2</sub>)(N<sup>m</sup>) +  
\n+  $\frac{1}{18}$  (P<sub>0</sub> + P<sub>2</sub>)(N<sup>m</sup>) +  $\frac{1}{16}$  (K<sub>0</sub> + K<sub>2</sub>)(K<sup>n</sup>) + S<sub>2</sub>Q. N<sup>t</sup> X P<sup>t</sup> +  
\n+ S<sub>2</sub>Q. N<sup>t</sup> X Y + S<sub>1</sub>Q. N<sup>t</sup> X (A<sub>0</sub> + S<sub>1</sub> + S<sub>2</sub>Q. N<sup>t</sup> X P<sup>t</sup> +  
\n+ S<sub>2</sub>Q. N<sup>t</sup> X Y + S<sub>1</sub>Q. N<sup>t</sup> X (A<sub>0</sub> + S<sub>1</sub> + S<sub>2</sub>Q. N<sup>t</sup> X P<sup>t</sup> +  
\n+ S<sub>2</sub>Q. N<sub>2</sub> f  
\n+  $\frac{1}{9}$  P<sub>1</sub> G +  $\frac{1}{54}$  (N<sub>0</sub> - 2 N<sub>1</sub> + N<sub>2</sub>)(N<sup>m</sup>) +  $\frac{2}{54}$  (N<sub>0</sub> + N<sub>1</sub> + N<sub>2</sub>)(N<sup>m</sup>) +  
\n+  $\frac{1}{9}$  P<sub>1</sub> G +  $\frac{1}{54}$  (N<sub>0</sub> - 2 P<sub>1</sub> + P<sub>2</sub>)(N<sup>n</sup>) +  $\frac{2}{54}$  (N<sub>0</sub> + Y<sub>1</sub> + P<sub>2</sub>)(N<sup>n</sup>) +  
\n+  $\frac{1}{9}$  Y<sub>1</sub> G +  $\frac{1}{54}$  (N<sub>0</sub>

 $-22$   $-$ 

mos as

S.Q. Reg. = 
$$
\frac{G^2}{27} + S Q.
$$
 N<sup>n</sup> + S.Q. P<sup>n</sup> + S.Q. K<sup>n</sup> + S.Q. N<sup>t</sup> x P<sup>t</sup> + S.Q. N<sup>t</sup> x K<sup>t</sup> + S'
$$
\frac{1}{2}S Q. P I x V I + S Q. N I + S Q. P I + S Q. V I
$$

ou finalmente:

$$
S_x Q_x
$$
 Reg. = C + S<sub>e</sub>Q, N<sup>H</sup> + S<sub>e</sub>Q, P<sup>H</sup> + S<sub>e</sub>Q, K<sup>H</sup> + S<sub>e</sub>Q, N<sup>T</sup> x P<sup>t</sup> + S<sub>e</sub>Q, N<sup>T</sup> x K<sup>t</sup> +  
+ S<sub>e</sub>Q, P<sup>T</sup> x K<sup>t</sup> + S<sub>e</sub>Q, N<sup>t</sup> + S<sub>e</sub>Q, P<sup>t</sup> + S<sub>e</sub>Q, K<sup>t</sup>

Vemos então que a S. Q. Regressão calculada através da superfície de resposta é igual a S.Q. de Tratamentos da análise de variância usual, dos deli neamentos em esquema fatorial sem confundimento e com uma só repetição, confor me PIMENTEL GOMES (1966). Odesvio da regressão fica sendo igual a soma de quadradosdo residuo.

### 4.3 - Variância e Covariância dos Parâmetros e Variâncias das Estimativas das Produções

As variancias e covariancias dos parametros seriam dadas atraves da matriz  $S^{-1}$  multiplicada por  $\sigma^2$ , a qual e denominada matriz de variancias e covariancias ou matriz de dispersão.

Dessa maneira teriamos:

$$
V(\hat{a}_{0}) = (7/27) \sigma^{2}
$$
  
\n
$$
V(\hat{a}_{11}) = V(\hat{a}_{22}) = V(\hat{a}_{33}) = (1/6) \sigma^{2}
$$
  
\n
$$
V(\hat{a}_{12}) = V(\hat{a}_{13}) = V(\hat{a}_{23}) = (1/12) \sigma^{2}
$$
  
\n
$$
V(\hat{a}_{14}) = V(\hat{a}_{24}) = V(\hat{a}_{34}) = (1/18) \sigma^{2}
$$
  
\n
$$
Cov(\hat{a}_{0}, \hat{a}_{11}) = Cov(\hat{a}_{0}, \hat{a}_{22}) = Cov(\hat{a}_{0}, \hat{a}_{33}) = -(1/9) \sigma^{2}
$$

As demais covariancias são tôdas nulas.

Para determinarmos as variâncias dos valores de  $\hat{Y}$ , tomamos a variância da expressão matricial,  $\lambda^+$   $\hat{\beta}$ . Assim temos,

-23 -

$$
V(\hat{\tau}_1) = V(\lambda \cdot \hat{\beta})
$$
  
onde  $\lambda$  é o vector columns.  

$$
X = \begin{bmatrix} x_1 & x_2 & x_3 \\ x_2 & x_3 & x_4 \\ x_1 & x_2 & x_3 \\ x_1 & x_2 & x_3 \\ x_1 & x_2 & x_3 \\ x_2 & x_3 & x_4 \\ x_4 & x_5 & x_6 \\ x_6 & x_7 & x_8 \end{bmatrix}
$$

Desenvolvendo a expressão anterior, temos:

$$
\nabla (\lambda^{\mathbf{i}} \hat{\beta}) = \mathbb{E} \left\{ \left[ \lambda^{\mathbf{i}} \hat{\beta} - \mathbb{E} (\lambda^{\mathbf{i}} \hat{\beta}) \right] \left[ \hat{\beta}^{\mathbf{i}} \lambda - \mathbb{E} (\hat{\beta}^{\mathbf{i}} \lambda) \right] \right\}
$$
  
=  $\mathbb{E} \left[ (\lambda^{\mathbf{i}} \hat{\beta} - \lambda^{\mathbf{i}} \beta) (\hat{\beta}^{\mathbf{i}} \lambda - \beta^{\mathbf{i}} \lambda) \right] = \mathbb{E} \left[ \lambda^{\mathbf{i}} (\hat{\beta} - \beta) (\hat{\beta}^{\mathbf{i}} - \beta^{\mathbf{i}} \lambda) \right]$ 

Entretanto,

$$
\hat{\beta} - \beta = s^{-1} x \epsilon
$$

Assim temos,

$$
\nabla (\lambda' \hat{\beta}) = E \left[ \lambda' s^{-1} X' \hat{\epsilon} \hat{\epsilon}' X s^{-1} \lambda \right]
$$
  

$$
= \sigma^2 \lambda' s^{-1} S s^{-1} \lambda
$$
  

$$
= \sigma^2 \lambda' S^{-1} \lambda
$$
  

$$
\therefore \hat{\gamma} (\lambda' \hat{\beta}) = s^2 \lambda' S^{-1} \lambda .
$$

A partir dessa formula podemos estimar as variâncias dos 27 valores de  $\hat{\mathbb{T}}_1$  e daí tirarmos os respectivos intervalos de confiança, os quais, og mo CAMPOS (1967) determinou através de outro caminho, são mostrados no Quadro 1.

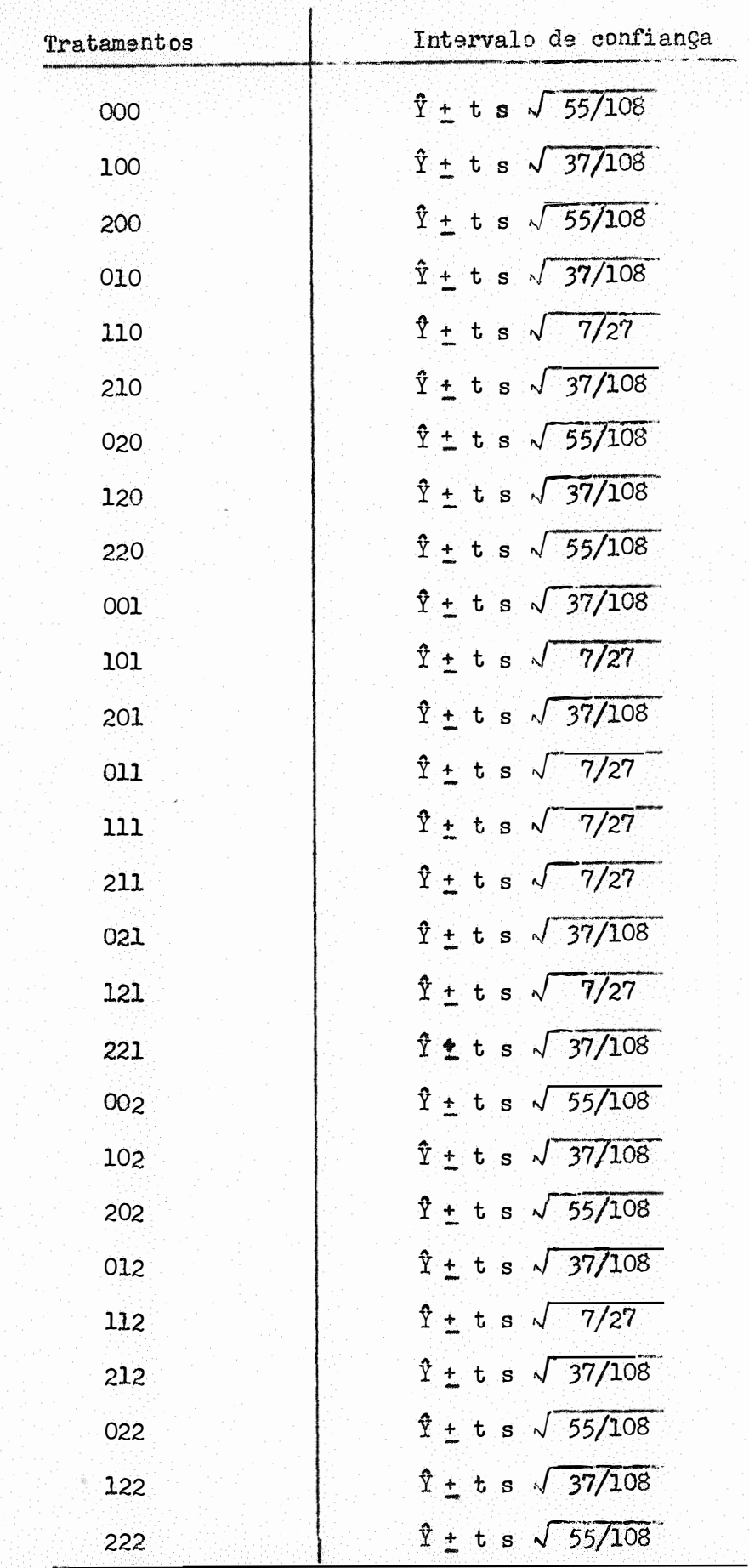

Quadro 1 - Intervalos de confiança para os valôres de  $\hat{T}$ 

Vejamos agora a determinação dos níveis otimos de nutrientes que nos levam ao rendimento líquido maximo, ou seja, as doses econômicas dos nutrientes que nos conduzem a produção que nos da o lucro líquido maximo.

A receita liquida é dada por:

$$
= w Y - t_1 x_1 - t_2 x_2 - t_3 x_3 - m
$$

onde:

Z é a receita líquida,

 $\overline{z}$ 

w so preço de venda do produto,

 $\hat{Y}$  é a estimativa da produção,

 $t_1$  s o preço do nutriente  $x_1$ ,

 $t_2$  so preço do nutrients  $x_2$ ,

- $t_3$  é o preço do nutriente  $x_3$ ,
- são as despesas fixas.  $\mathfrak{m}^-$

Entretanto a função Z so tera um ponto de maximo se a matriz das derivadas parciais de segunda ordem for negativa definida. Caso se verifique essa condição teremos um máximo no ponto  $x_1^*$ ,  $x_2^*$  e  $x_3^*$ . Esses pontos são oh tidos através da solução do sistema,

$$
\frac{\partial z}{\partial x_1} = 0 \qquad , \qquad \frac{\partial z}{\partial x_2} = 0 \qquad , \qquad \frac{\partial z}{\partial x_3} = 0
$$

De acôrdo com CAMPOS (1967), uma condição necessária para que te nhamos maximo s que os coeficientes dos têrmos quadraticos sejam todos negati-Um exame desses coeficientes evita, portanto, verificarmos se a matriz VOS. das derivadas parciais de segunda ordem a negativa definida.

#### RESULTADOS E DISCUSSÃO  $5 -$

### 5.1 - Justificativa da Aplicação do Metodo

Conforme foi visto no capítulo Material e Metodo, e nossa intenção estudar um caso de superfície polinomial aplicada a um ensaio de adubação em esquema fatorial  $3 \times 3 \times 3$ , com doses de  $N$ , P, K, não equidistantes.

A ideia da aplicação desse metodo, resultou da dificuldade de interpretação dos resultados, através da analise de variância usual.

Essa analise, como podemos ver adiante, nos deu valores significa tivos de F para tôdas as interações.

Assim, apesar da aplicação da superfície de resposta baseada em um unico ensaio, não ser recomendada (CAMPOS, 1967), ainda nos parece ser o me todo mais indicado para o caso em estudo.

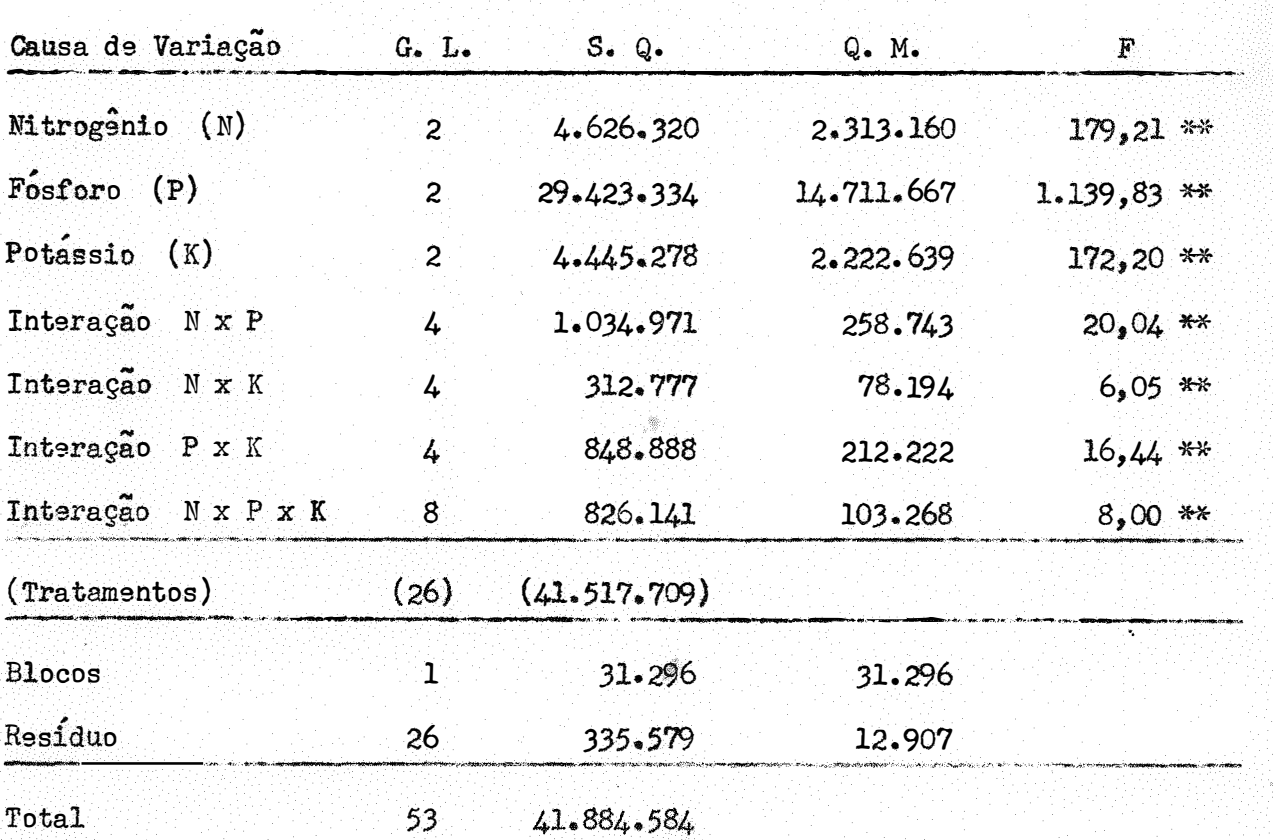

Analise de Variancia pelo Metodo Usual

5.2 - Determinação das Estimativas dos Parâmetros da Equação

Assim sendo., passamos a determinação dos parametros da equação. A equação tomada como modêlo foi:

$$
Y = a_0 + a_{11} x_1^2 + a_{22} x_2^2 + a_{33} x_3^2 + a_{12} x_1 x_2 + a_{13} x_1 x_3 + a_{23} x_2 x_3
$$
  
+  $a_{14} x_1 + a_{24} x_2 + a_{34} x_3$ 

Os valores das produções obtidas no ensaio, e que foram utilizadas na estimativa dos parâmetros são os que aparecem no Quadro 2.

Para determinarmos a matriz  $X'$   $X$ , obtemos a matriz  $X$ , formada pelos valores assumidos por  $\mathbf{x_{i}}$  . As doses dos nutrientes foram tomadas em dezenas de quilos para simplificar, ou seja, as doses usadas no nosso cálculo foram:

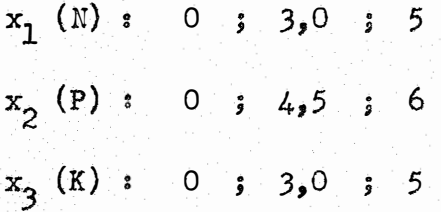

Os valores assumidos por  $x_i$  nos diversos tratamentos constam do Quadro 3.

A matriz  $X^t$   $X$  obtida e dada a seguir.

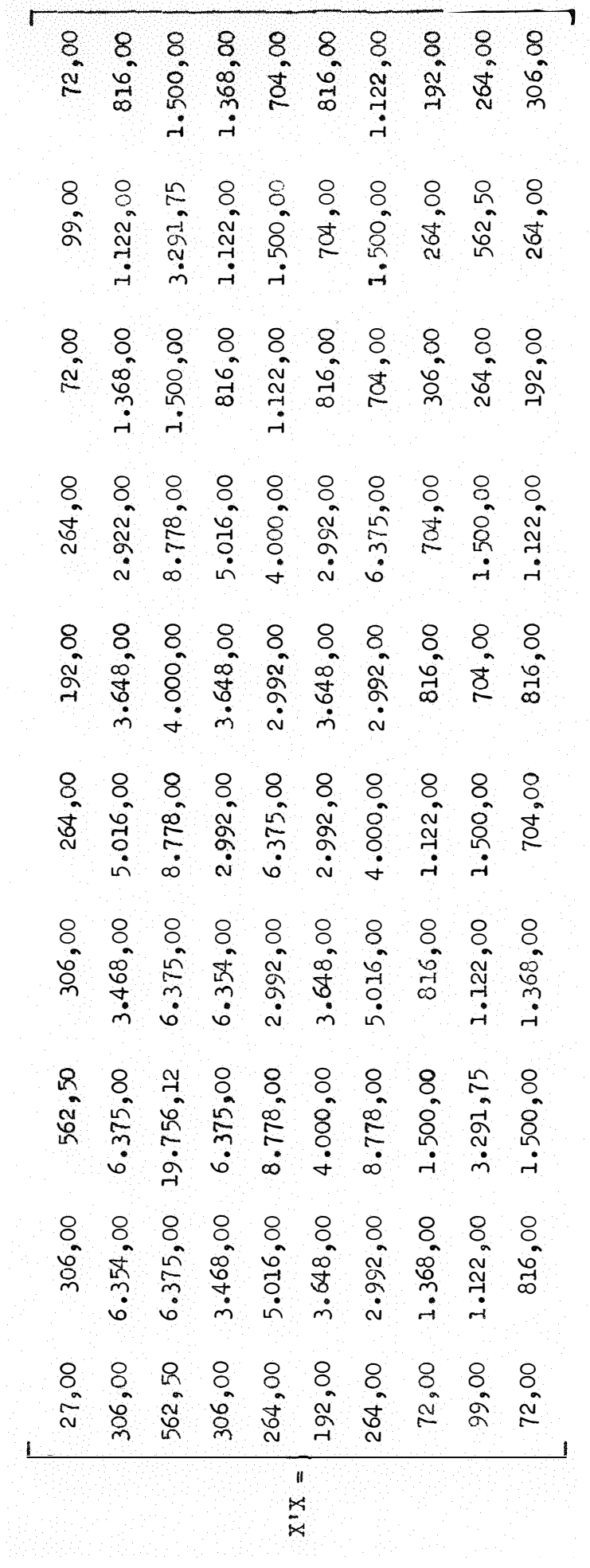

 $-29 -$ 

Quadro 2 - Produções em kg/ha de grãos de milho

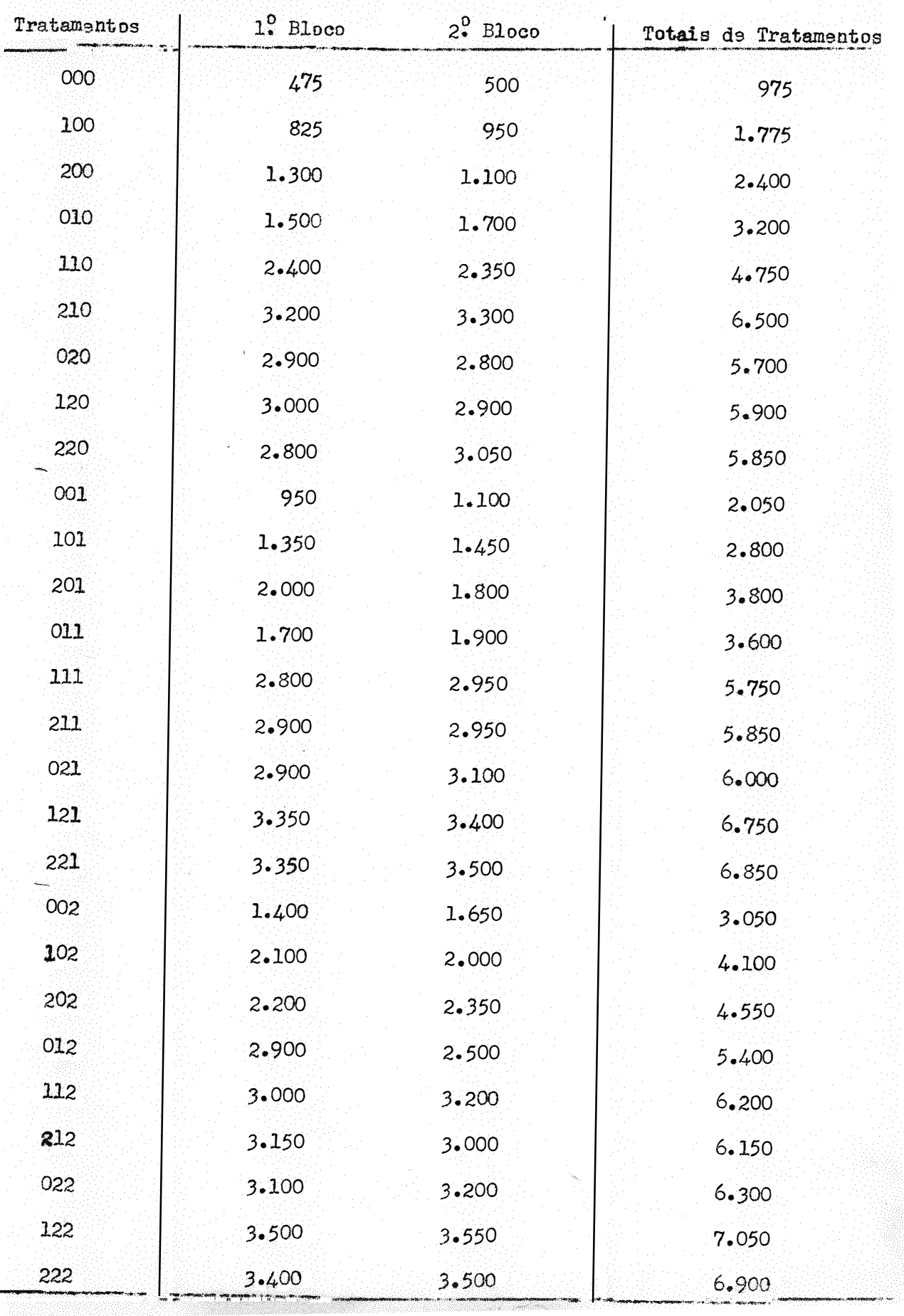

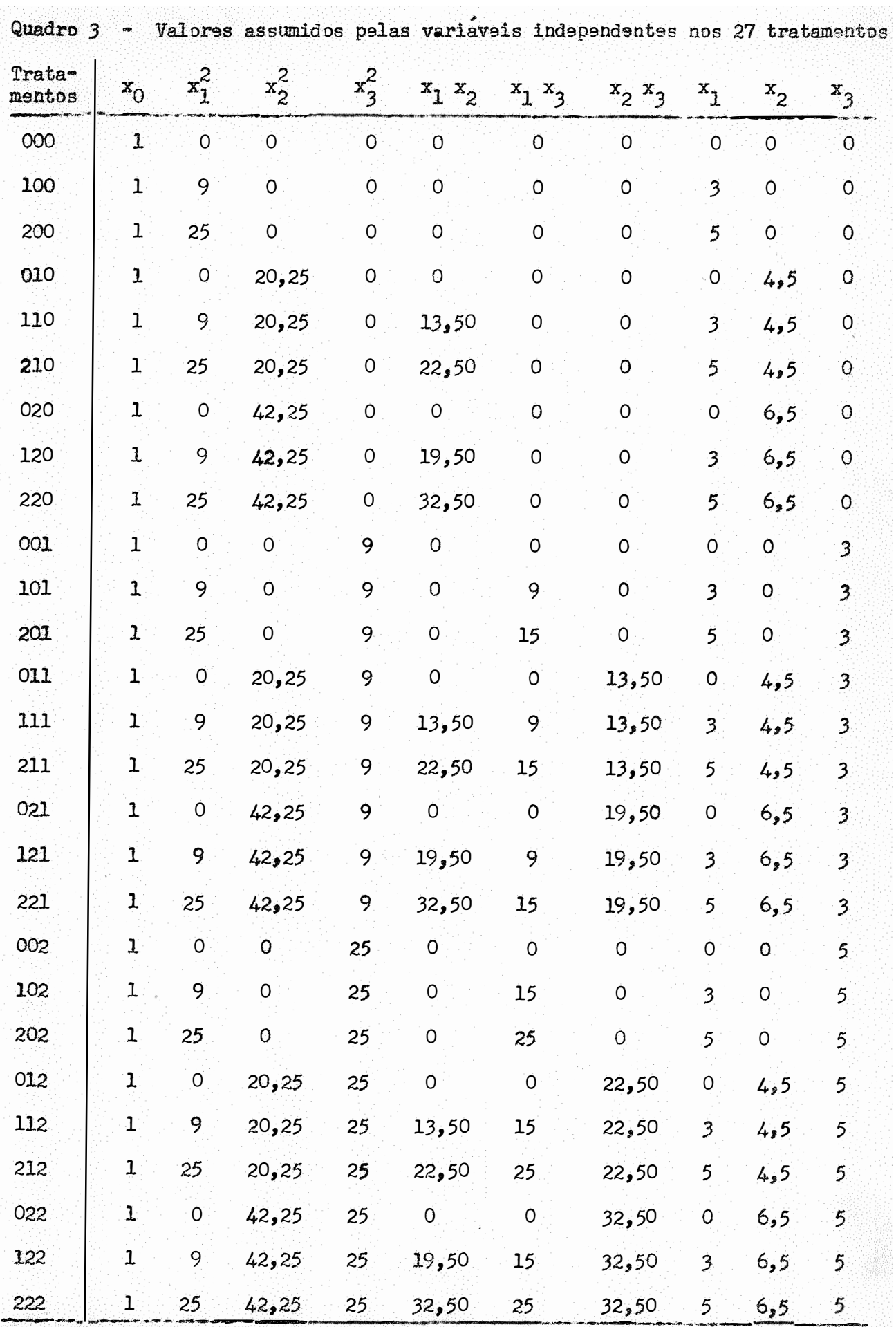

A matriz  $X'$  Y resultante da pis-multiplicação de  $X'$  por Y, onde Y é a matriz das observações, obtida, a partir dos totais de tratamen tos, é

$$
130.200\n1.626.925\n3.380.775\n1.633.550\n1.662.850\n1.085.450\n1.644.900\n379.475\n585.750\n378.850
$$

 $X^*$   $Y =$ 

Obtemos então o sistema de .<br>... equaçoes normais

$$
X^{\dagger} X \tilde{\beta} = X^{\dagger} Y
$$

Para obtermos as estimativas dos parametros invertemos a matriz

X' X , obtendo:

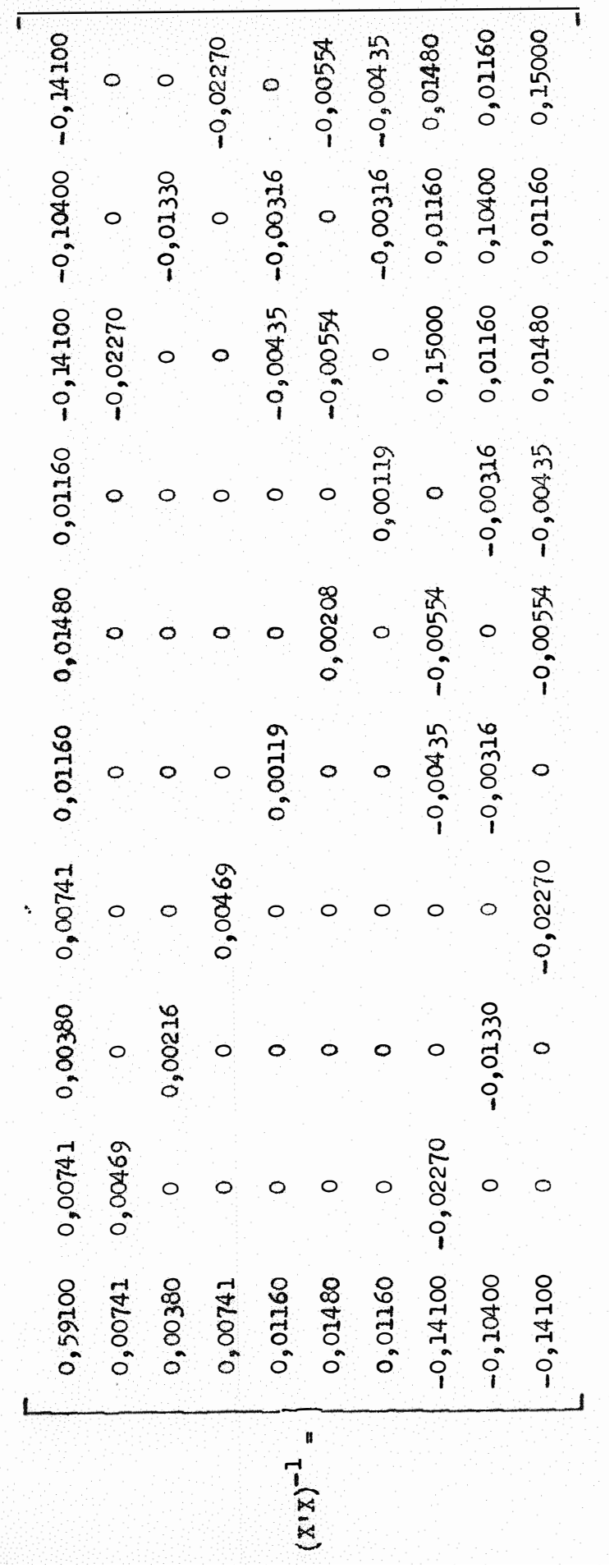

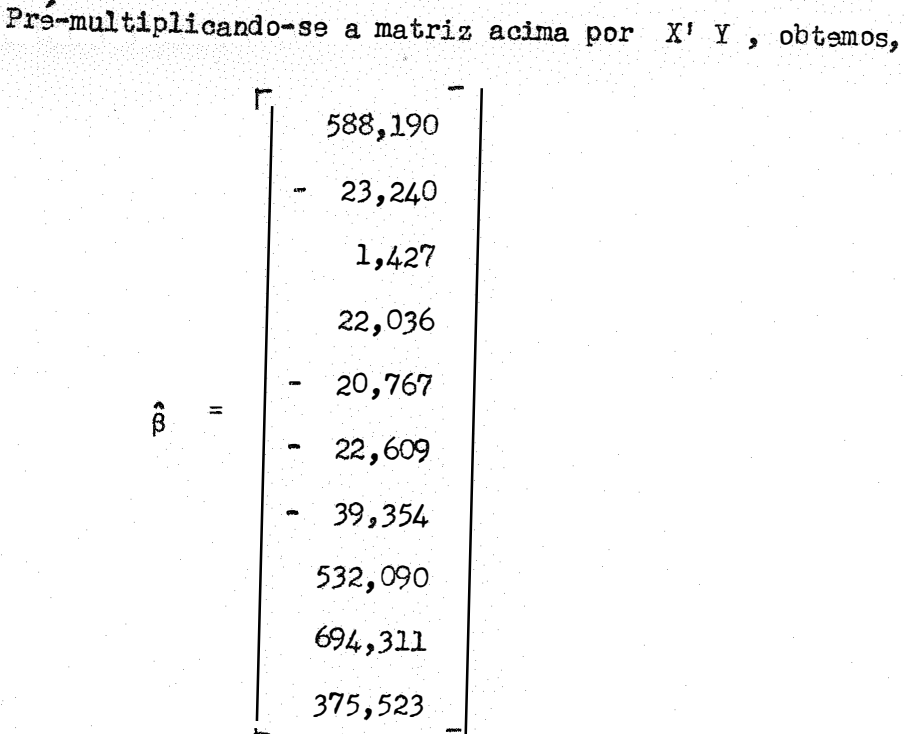

Os valores acima referem-se ao dôbro dos parâmetros, pois foram estimados com a soma de duas repetições.

Dessa maneira os parâmetros estimados seriam:

$$
\hat{a}_0 = 294,095
$$
\n
$$
\hat{a}_{11} = -11,620
$$
\n
$$
\hat{a}_{22} = 0,714
$$
\n
$$
\hat{a}_{33} = 11,018
$$
\n
$$
a_{12}^* = -10,384
$$
\n
$$
a_{13}^* = -11,304
$$
\n
$$
\hat{a}_{23}^* = -19,677
$$
\n
$$
\hat{a}_{14}^* = 266,045
$$
\n
$$
a_{14}^* = 347,156
$$
\n
$$
a_{34}^* = 187,761
$$

## 5.3 - Variâncias, Covariâncias e Intervalos de Confiança das Estimativas dos Parametros

Como vimos no Capítulo 4, as variancias dos parâmetros bem como as covariancias, são dadas por  $S^{-1} \sigma^2$ . No caso de termos mais de uma repetição temos  $-\frac{\sigma^2}{r}$ , em vez de  $\sigma^2$ .

A estimativa  $s^2$  da variancia residual pode ser tirada da anali se da variância. Assim, da analise apresentada no início dêste capítulo ob  $s^2 = 12.906$ . temos

As variancias e covariancias estimadas dessa maneira, foram:

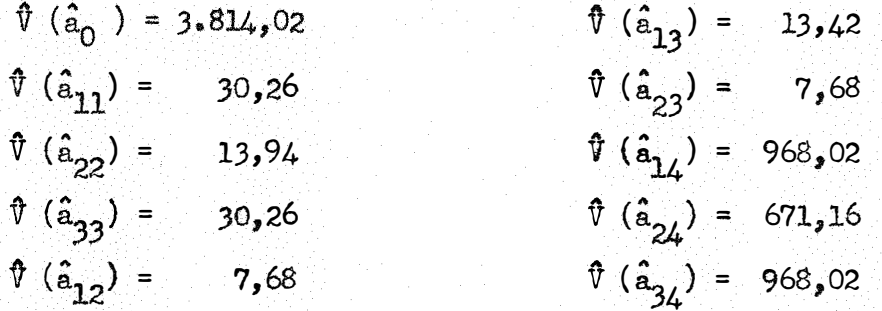

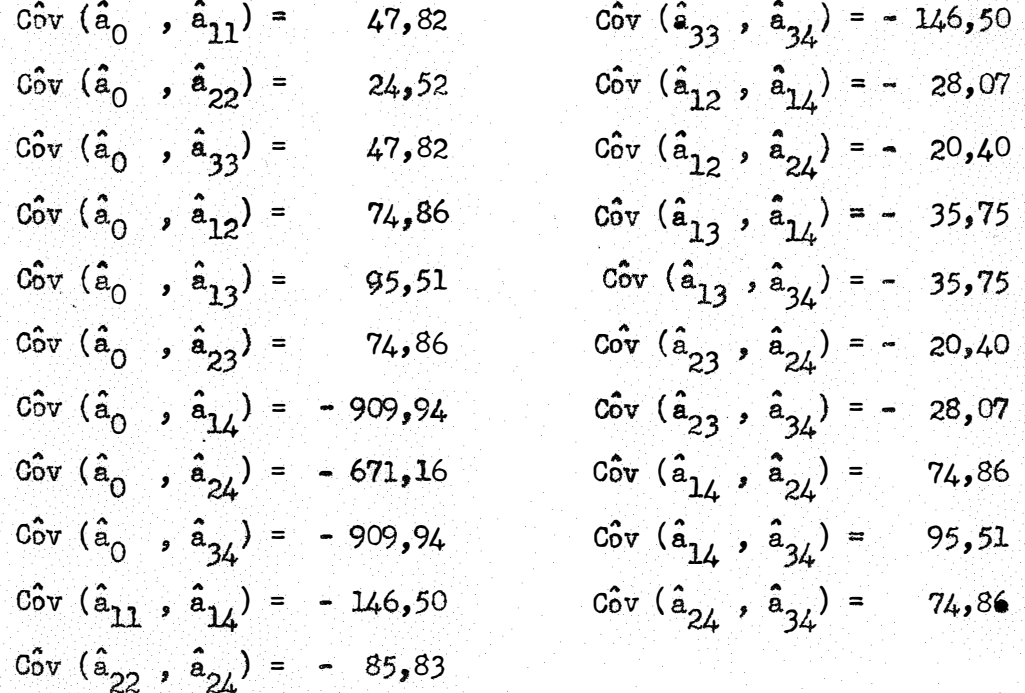

As demais covariancias foram tôdas nulas.

A partir das estimativas das variancias obtidas, podemos determinar os intervalos de confiança dos parametros, os quais, ao nível de 95% de probabilidade, achamese no Quadro 4.

Esses intervalos foram calculados a partir do teste t com 95% de probabilidade e 26 graus de liberdade pela formula:

Extremos do Intervalo de Confiança =  $\hat{a} \pm \hat{b} \sqrt{\hat{\phi}(\hat{a})}$ 

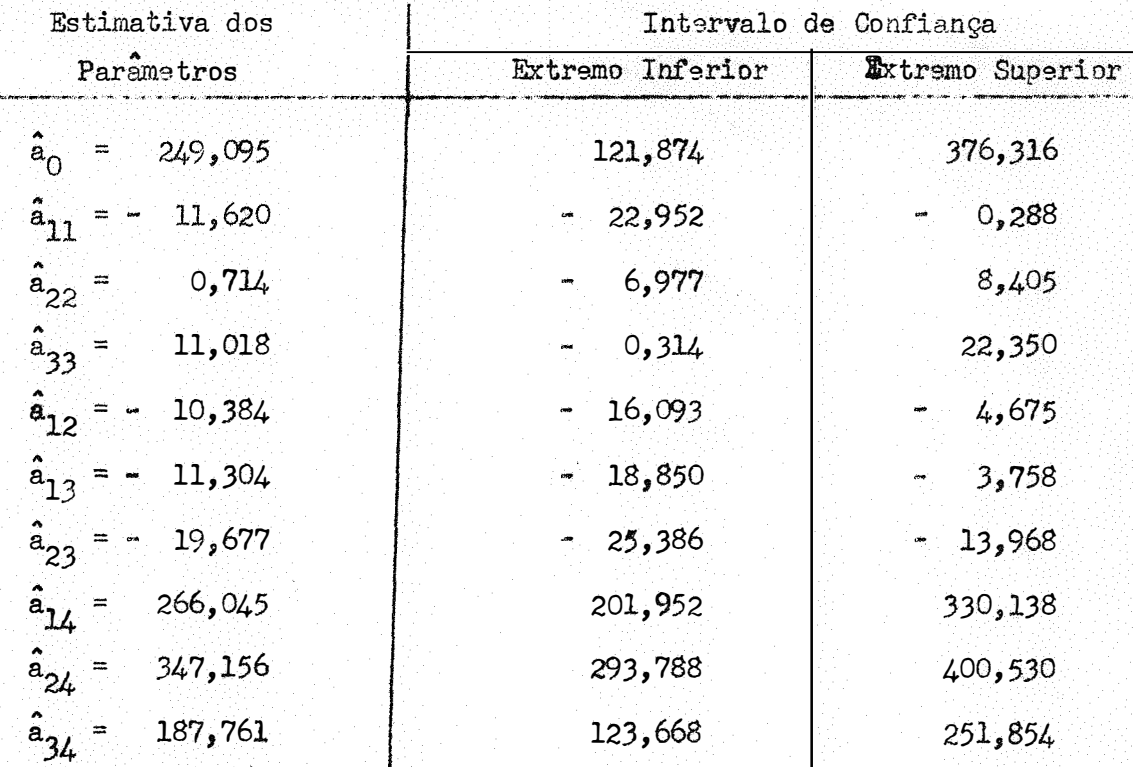

Quadro 4 - Intervalo de confiança dos parametros

Observa-se pelos resultados acima que os intervalos de confiança obtidos são relativamente grandes. Dessa maneira as estimativas dos parâme tros que sejam proximas de zero, podem inclusive mudar de sinal, concordando com os resultados obtidos por MASON (1956), HADER e outros (1957), CAMPOS  $(1967)$ .

Pelas variancias obtidas nota-se que os parâmetros dos têrmos das interações são estimados com mais precisão do que os dos efeitos quadraticos e estes com mais precisão do que os parametros dos têrmos lineares.

Para determinar se a equação de regressão se ajusta aos dados, é  $\zeta$  ,  $\zeta$  ,  $\zeta$ necessario prova-la estatisticamente. O teste pode ser feito atraves da análise de variancia. Essa analise pode ter o esquema abaixo de acordo com NEVES e outros (1960) •

Gomo vimos no capitulo anterior, a soma de quadrados do resíduo e dada por: S. Q. R. = Y' Y -  $\beta$ ' X' Y. Isto, quando não temos efeito de blocos. Quando o temos, como no presente caso, ficarái

S. Q. R. = S. Q. Total - S. Q. Tratamentos - S. Q. Blocos

onde,

e

s. Q. Trat.: S. Q. Regressão+ s. Q. Desvios da Regressão

S. Q. Devious da Regressão = 
$$
\frac{T^T T}{2} - \hat{\beta}^T X T
$$

sendo T a matriz dos totais de Tratamentos,

 $\beta$ <sup>*'</sup>* X<sup>*i*</sup> Y = S. Q. Regressão.</sup>

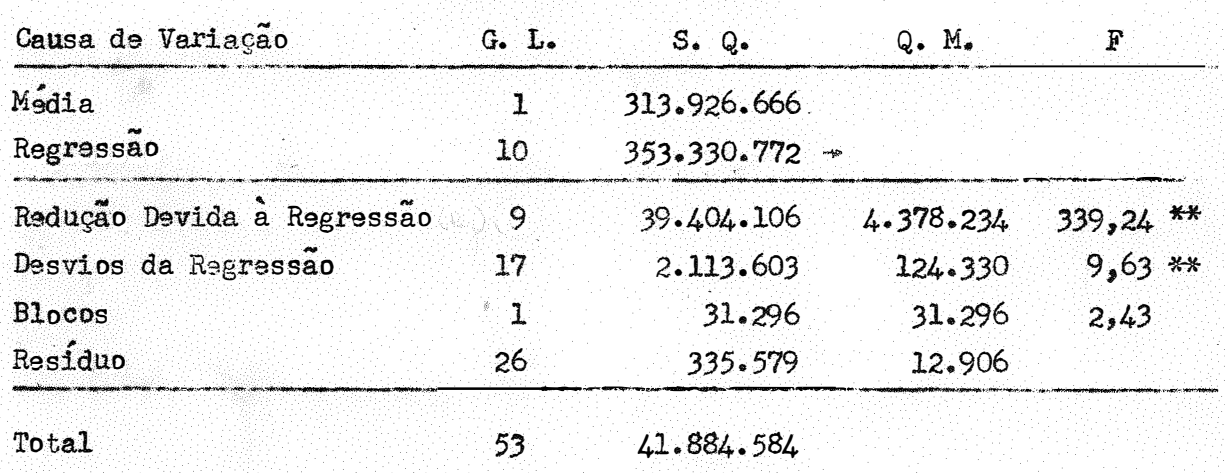

Observa-se que houve um efeito altamente significativo para a re-O mesmo acontece para os desvios da regressão, o que nos levaria a gressão. dizer que a equação não representa bem os dados. Entretanto, como o efeito da regressão foi muito maior que os dos desvios, podemos, apesar da significância dêste, considerar como satisfatória a regressão.

Tanto e assim que o coeficiente de determinação total foi igual a 0,949, valor calculado através do coeficiente de correlação entre  $Y_1$  e  $\hat{T}_1$ , ou seja,

Esta formula se reduz, de acôrdo com PIMENTEL GOMES e NOGUEIRA  $(1964)$ , a:

$$
= \sqrt{\frac{S. Q. \text{Regressão}}{S. Q. \text{Total}}}
$$

Isto no caso do resíduo confundir-se com o desvio da regressão. No caso em que isso não acontece, temos:

$$
R = \sqrt{\frac{S_{\bullet} Q_{\bullet} \text{ Regression}}{S_{\bullet} Q_{\bullet} \text{ Tratamentos}}}
$$

Desta maneira, para o caso em estudo obtemos:

$$
R = \sqrt{\frac{39.404.106}{41.517.709}} = 0.974
$$

$$
R^2 = 0,949
$$

 $\, {\bf R}$ 

O que nos mostra que 94,9% da variação são explicades pela re-

gressao.

No que tange aos parametros, foram realizados testes t para de-

terminar sua significancia atraves da formula

$$
t = \frac{\hat{a} - 0}{\sqrt{\sqrt{\hat{a}^2 - 0^2}}}
$$

obtendo-se

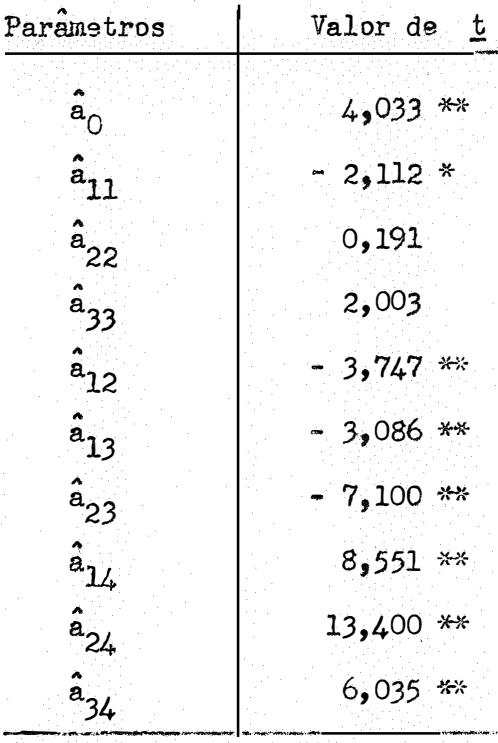

Isto nos leva a concluir que os parâmetros dos efeitos quadraticos com excessão do a<sub>11</sub>, que é significativo ao nível de 5% de probabili dade, não diferem significativamente de zero. Já os parametros dos efeitos lineares são altamente significativos, enquanto que os das interações, apesar de significativos, o são em menor escala.

Isso nos leva a concluir, que dentro do intervalo em estudo, a produção reage quase linearmente aos nutrientes, logo, os níveis adotados fo ram baixos, aparentemente.

Através da função de produção obtida, podemos estimar produções para valores de  $x_1$ ,  $x_2$  e  $x_3$  que estejam dentro do intervalo do ensaio, pois a extrapolação em superfícies polinomiais é muito perigosa.

Mas, para têrmos uma ideia da precisão dessas estimativas é acon selhavel que calculemos seus intervalos de confiança.

Ésses seriam dados pela formula:

Extremos do Intervalo de Confiança =  $\hat{Y}$  + t  $\sqrt{\hat{V}(\hat{Y})}$ 

onde

$$
\hat{\mathbf{v}}(\mathbf{v}_1) = \hat{\mathbf{v}}(\lambda \cdot \hat{\beta}) = \frac{s^2}{2} \lambda \cdot s^{-1} \lambda
$$

com notação idêntica a do capítulo anterior.

Aplicando, para as 27 combinações de doses de nutrientes usadas no ensaio (tratamentos), obtivemos os resultados do Quadro 5, para as produ ções estimadas, bem como para seus intervalos de confiança ao nível de 95% de probabilidade.

Observa-se, pelos resultados do Quadro 5, que os valores estimados se aproximam bem dos resultados observados, e que os intervalos de confiança são relativamente pequenos, demonstrando que as estimativas são boas.

5.6 - A Função da Receita Líquida

A receita líquida, como já vimos, é dada pela função

$$
Z = w Y - t_1 x_1 - t_2 x_2 - t_3 x_3 - m
$$

onde:

 $\hat{Y}$  = a estimativa da produção

 $t_1 = 13.6$  bolivarss / 10 kg de N

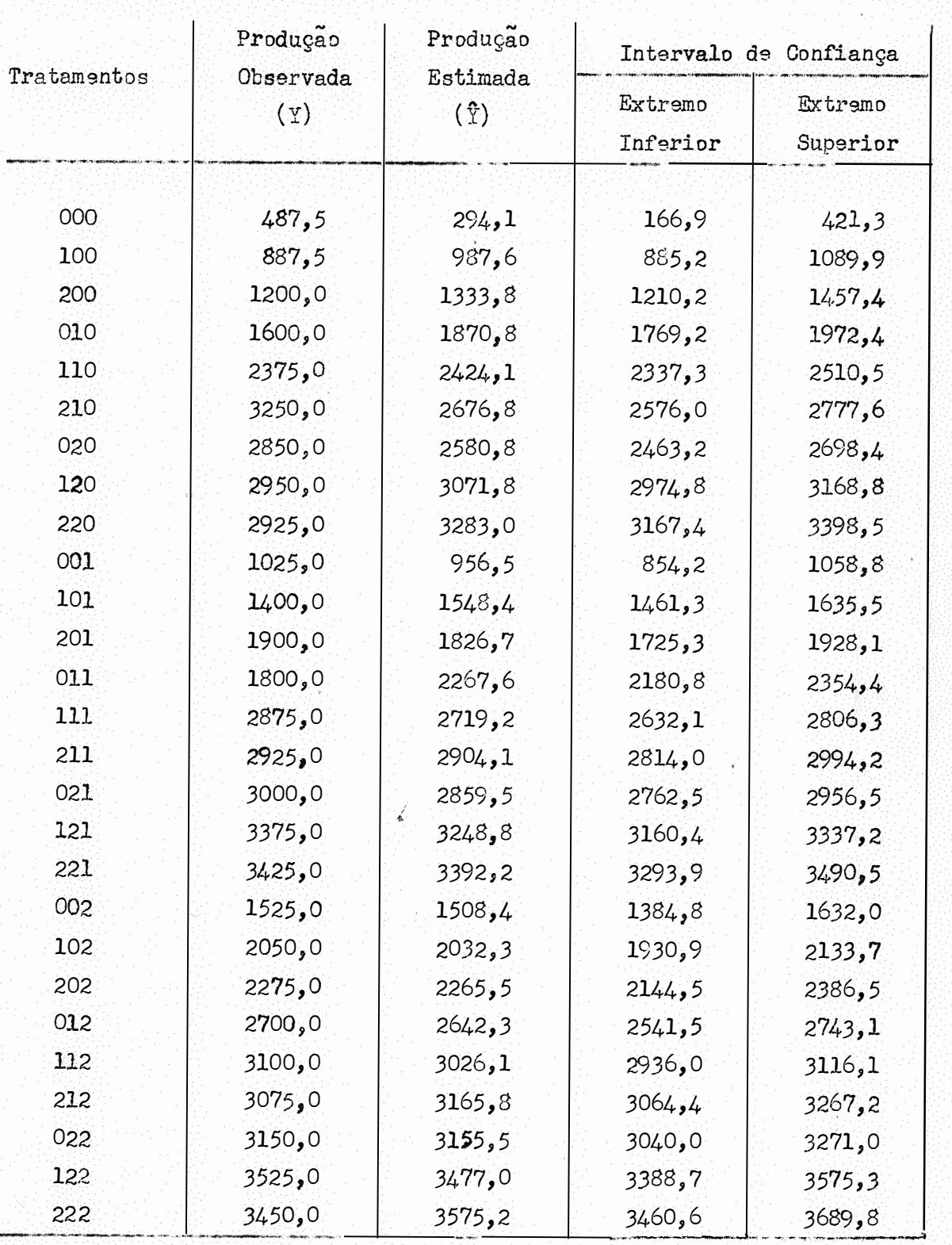

Quadro 5 - Produções �stimadas e seus respectivos intervalos de confiança

 $t_2$  = 7,0 bolivares / 10 kg de P<sub>2</sub>0<sub>5</sub>

 $t_3 = 4.4$  bolivares / 10 kg de K<sub>2</sub>0

 $w = 0,42$  bolivares/kg de milho

 $x_1$  ,  $x_2$  ,  $x_3$  são as quantidades de nutrientes em dezenas de quilos. Substituíndo os valores na equação anterior temos:

$$
z = 123,50 - 4,880 x12 + 0,300 x22 + 4,628 x32 - 4,361 x1 x2 - 4,748 x1 x3 - 8,264 x2 x3 + 98,139 x1 + 138,806 x2 + 74,460 x3 - m
$$

Vamos verificar se esta função possuí maximo. Pelo que vimos anteriormente, uma condição necessária para que haja maximo é que os parâmetros dos têrmos guadr�ticos sejam negativos.

Isto evidentemente não se da no caso presente, pois apenas um dos  $\cdot$  . coeficientes quadraticos e negativo. Entretanto, examinemos o ponto critico da função.

Para isso determinamos as derivadas de segunda ordem, obtendo:

$$
\frac{\partial z_3}{\partial x_1^2} = -9,761
$$
\n
$$
\frac{\partial z_2}{\partial x_2^2} = 0,600
$$
\n
$$
\frac{\partial z_2}{\partial x_3^2} = 9,255
$$
\n
$$
\frac{\partial z_2}{\partial x_1 \partial x_2} = -4,361
$$
\n
$$
\frac{\partial z_2}{\partial x_1 \partial x_2} = -4,748
$$
\n
$$
\frac{\partial z_2}{\partial x_1 \partial x_2} = -8,264
$$

Com estas derivadas escrevemos a.matriz

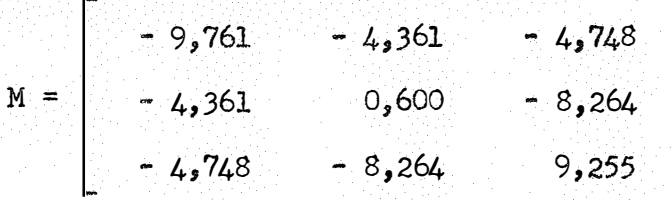

Por operações de congruência (PERLIS, 1952), transformamos a matriz M numa matriz diagonal.

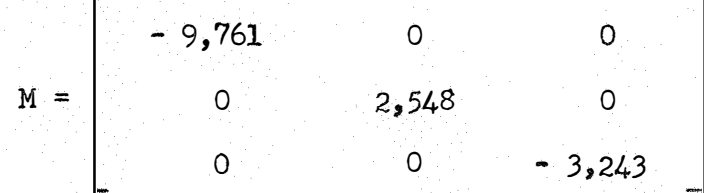

a qual nos mostra que a função não possui nem ponto de maximo nem de minimo, e sim um ponto de sela.

### 5.7 - Cortes na Superfície

Para uma melhor visualização da superfície, nela realizamos diver ,. sos cortes, que foram feitos fixando uma ou duas variaveis, com os seguintes resultados;

- a) Fixando uma variável
	- a.1) Fixando  $x_1$ , obtivemos ponto de sela.
	- a.2) Fixando x <sup>2</sup>*,* obtivemos ponto de selá.
	- a.3) Fixando  $x<sub>3</sub>$ , obtivemos ponto de sela.
- b) Fixando duas variayeis
	- b.l) Fixando  $\mathbf{x}_1$  e  $\mathbf{x}_2$  obtivemos ponto de minimo.
	- b.2) Fixando x <sup>l</sup>**e X:3** obtivemos ponto de mínimo. b.3) Fixando  $x^{}_{2}$  e  $x^{}_{3}$  obtivemos ponto de maximo.

Quando  $\mathbf{x}_2$  e  $\mathbf{x}_3$  foram fixados nas doses inicial e intermediaria, os pontos de máximo obtidos deram sempre um valor para Z menor do que quan- , do  $x_2$  e  $x_3$  foram fixados nas doses maximas, 6 e 5 respectivamente.

Para essas doses os valores determinados foram:

$$
x_1^2 = 4.94
$$
 e  $z = 926.42$ 

Para determinar o intervalo de confiança dessa dose tomamos segundo PIMENTEL GOMES (1963) uma aproximação da variância de  $x_1^*$ , obtida através da aplicação da fórmula de Taylor.

Essa dose calculada por

$$
x_1^* = \frac{1}{2 \hat{a}_{11}} (\frac{t_1}{w} - 6 \hat{a}_{12} - 5 \hat{a}_{13} - \hat{a}_{14}),
$$

tomada a partir da equação de  $z$  com  $x<sub>2</sub>$  igual a 6 e  $x<sub>3</sub>$  igual a 5, tem como diferencial,

$$
a \ x_1^* = -\frac{6}{2 \ \hat{a}_{11}} a \ \hat{a}_{12} - \frac{5}{2 \ \hat{a}_{11}} a \ \hat{a}_{13} - \frac{1}{2 \ \hat{a}_{11}} a \ \hat{a}_{14}
$$

$$
-\frac{1}{2 \ \hat{a}_{11}^2} \left(-\frac{t_1}{w} - 6 \ \hat{a}_{12} - 5 \ \hat{a}_{13} - \hat{a}_{14}\right) a \ \hat{a}_{11}
$$

e consequentemente,

$$
\Psi (x_1^*) = \frac{36}{4 \hat{a}_{11}^2} \Psi (\hat{a}_{12}) + \frac{25}{4 \hat{a}_{11}^2} \Psi (\hat{a}_{13}) + \frac{1}{4 \hat{a}_{11}^2} \Psi (\hat{a}_{14}) + \frac{1}{4 \hat{a}_{11}^2} (\frac{t_1}{w} - 6 \hat{a}_{12} - 5 \hat{a}_{13} - \hat{a}_{14})^2 \Psi (\hat{a}_{11}) + \frac{60}{4 \hat{a}_{11}^2} \cos (\hat{a}_{12} , \hat{a}_{13}) + \frac{12}{4 \hat{a}_{11}^2} \cos (\hat{a}_{12} , \hat{a}_{13}) + \frac{12}{4 \hat{a}_{11}^2} \cos (\hat{a}_{12} , \hat{a}_{14}) + \frac{12}{4 \hat{a}_{11}^2} \cos (\hat{a}_{12} , \hat{a}_{14}) + \frac{12}{4 \hat{a}_{11}^2} \cos (\hat{a}_{12} , \hat{a}_{14}) + \frac{12}{4 \hat{a}_{11}^2} \cos (\hat{a}_{13} , \hat{a}_{14}) + \frac{10}{4 \hat{a}_{11}^2} \cos (\hat{a}_{13} , \hat{a}_{14}) + \frac{10}{4 \hat{a}_{11}^2} \cos (\hat{a}_{12} - 5 \hat{a}_{13} - \hat{a}_{14}) \cos (\hat{a}_{13} , \hat{a}_{11}) + \frac{2}{4 \hat{a}_{11}^2} (\frac{t_1}{w} - 6 \hat{a}_{12} - 5 \hat{a}_{13} - \hat{a}_{14}) \cos (\hat{a}_{14} , \hat{a}_{11}) + \frac{2}{4 \hat{a}_{11}^2} (\frac{t_1}{w} - 6 \hat{a}_{12} - 5 \hat{a}_{13} - \hat{a}_{14}) \cos (\hat{a}_{14} , \hat{a}_{11})
$$

Substituindo os valores das estimativas dos parametros bem como as das variâncias e covariâncias, temos:

$$
\hat{\mathbf{V}}\left(\mathbf{x}_1^*\right) = 1,70.
$$

Admitindo-se que a distribuição de  $x_1^*$  seja aproximadamente normal e tomando a variancia calculada acima, os extremos do intervalo de confiança de  $\mathbf{x}_1^*$  , dado por

$$
x_1^* \pm t \sqrt{\sqrt{\pi (x_1^*)}}
$$

sao:

Extremo Inferior do Intervalo de Confiança =  $2,25$  dezenas de kg/ha Extremo Superior do Intervalo de Confiança = 7,63 dezenas de kg/ha

Observa-se que a amplitude do intervalo de confiança de  $x_1^*$  e rela tivamente grande, apesar de não ser exagerada, caso comum em grande número de ensaios como podemos ver em CAMPOS (1967).

### 5.8 - Determinação do Máximo Absoluto da Função de Receita Líquida

to de sela. Como já vimos anteriormente, a função de receita líquida possui pon ,., , ,. Isto nao permite que determinemos os níveis otimos de nutrientes da maneira usual, entretanto, podemos achar o ponto de máximo absoluto dentro do intervalo de variação dos nutrientes,usado no ensaio. Para isso baseamonos na representação gráfica dos cortes (gráficos  $n^{\text{cs}}$ 1, 2, 3, 4, 5 e 6) bem como nos valores assumidos pela função da receita líquida para diversas com binações de  $x_1$ ,  $x_2$  e  $x_3$ . Dessa maneira chegamos a conclusão de que o maximo absoluto dentro do intervalo considerado no ensaio se dá para

$$
x_1 = 4.94
$$
  

$$
x_2 = 6.00
$$
  

$$
x_3 = 5.00
$$

Essa conclusão foi tirada com a preocupação de não fazermos extrapolação, pois a regressão polinomial não se presta a êste tipo de estimação, co , mo ja foi dito anteriormente.

,. . ., Pelos resultados, observa-se que *o* maximo ocorre quase que praticamente nas doses máximas de nutrientes. Por isso podemos aconselhar quando na realização de um novo ensaio no local deste, *o* uso de doses mais elevadas, bem como doses iniciais diferentes de zero, devido a pouca fertilidade do solo.

### 5.9 - Representação Gráfica

Para melhor justificar o que dissemos, apresentamos a seguir diversos graficos representativos de alguns cortes realizados. Ésses graficos foram feitos tomando-se as despêsas fixas, representadas por m na função Z, como sendo igual a 400,00 bolivares, o que equivale aproximadamente a 40% da rsnda bruta. ., - ,. Isto somente para facilitar a representaçao, ja que sendo  $\mathbf{\underline{m}}$  cong tante não influi diretamente no comportamento analitico da receita liquida. Desta maneira a equação fica sendo:

$$
Z = 276,480 - 4,880 x12 + 0,300 x22 + 4,628 x32 - 4,361 x1 x2 - 4,748 x1 x3 -- 8,264 x2 x3 + 98,139 x1 + 138,806 x2 + 74,460 x3.
$$

Nos graficos são representadas curvas de mesma receita líquida, obti das atraves da função Z para as variaveis  $\mathbf{x_1}$  ,  $\mathbf{x_2}$  e  $\mathbf{x_3}$  , fixadas nas doses i<u>n</u> termediaria e maxima usadas no ensaio.

Aparecem também os valores de Z observados os quais aparecem repre sentados por um asterisco.

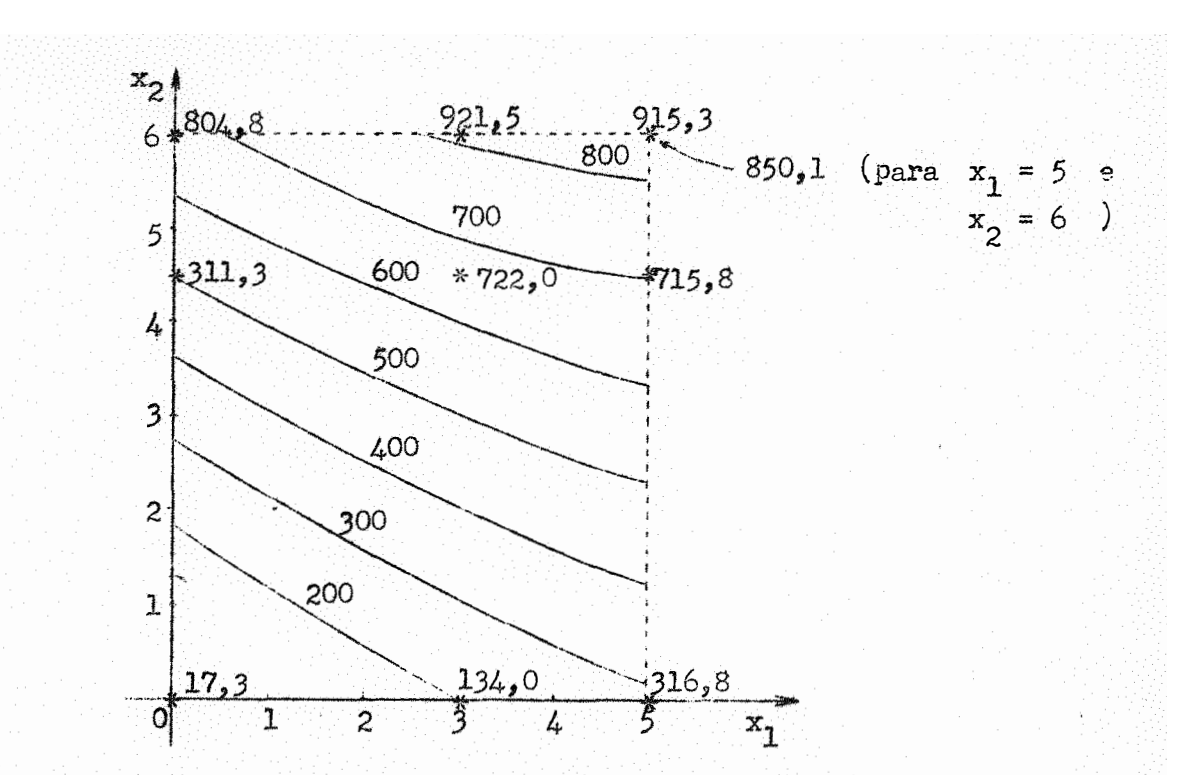

Grafico 1 - Representação das curvas de mesma receita líquida, calculadas para  $x_3 = 3$ 

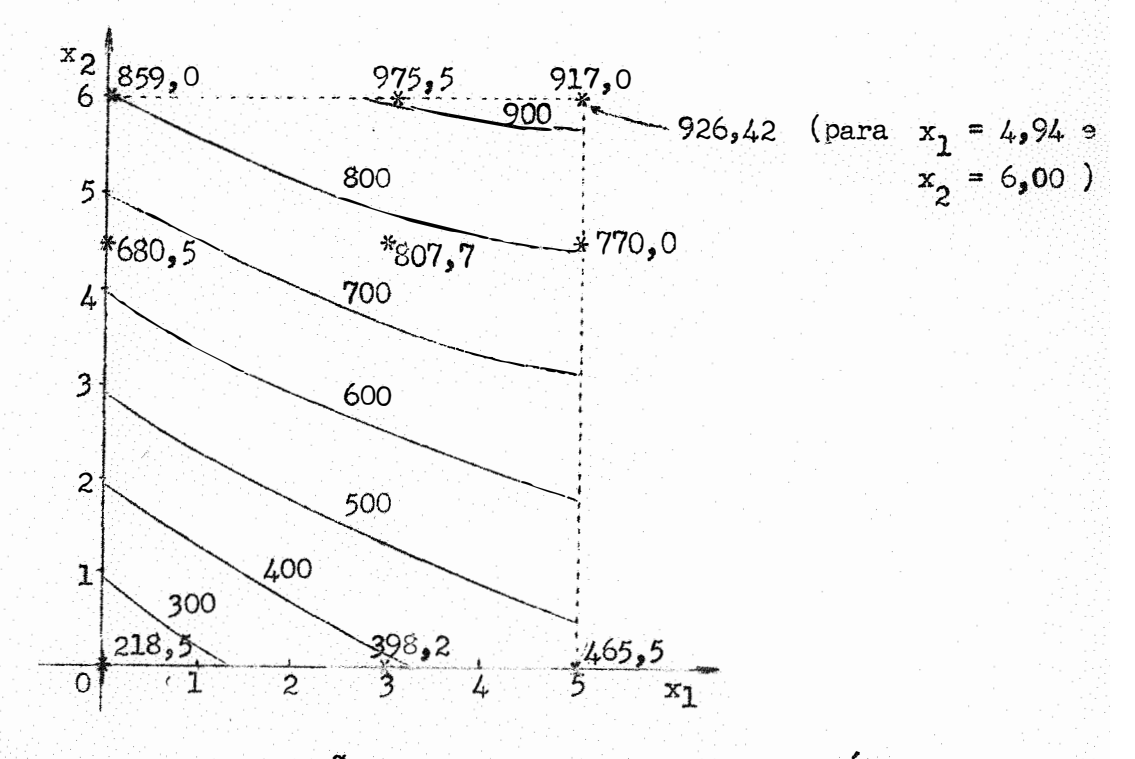

Representação das curvas de mesma receita líquida, Grafico 2 calculadas para  $x_3 = 5$ 

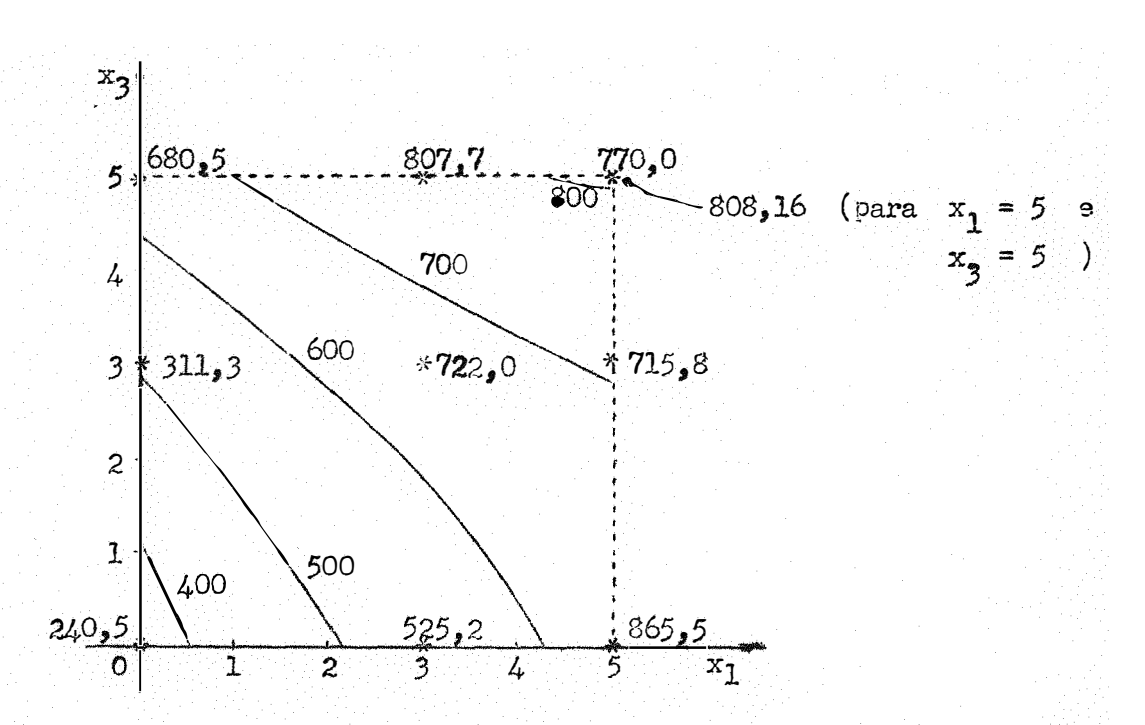

Representação das curvas de mesma receita líquida, Grafico  $3$ calculadas para  $x_2 = 4.5$ 

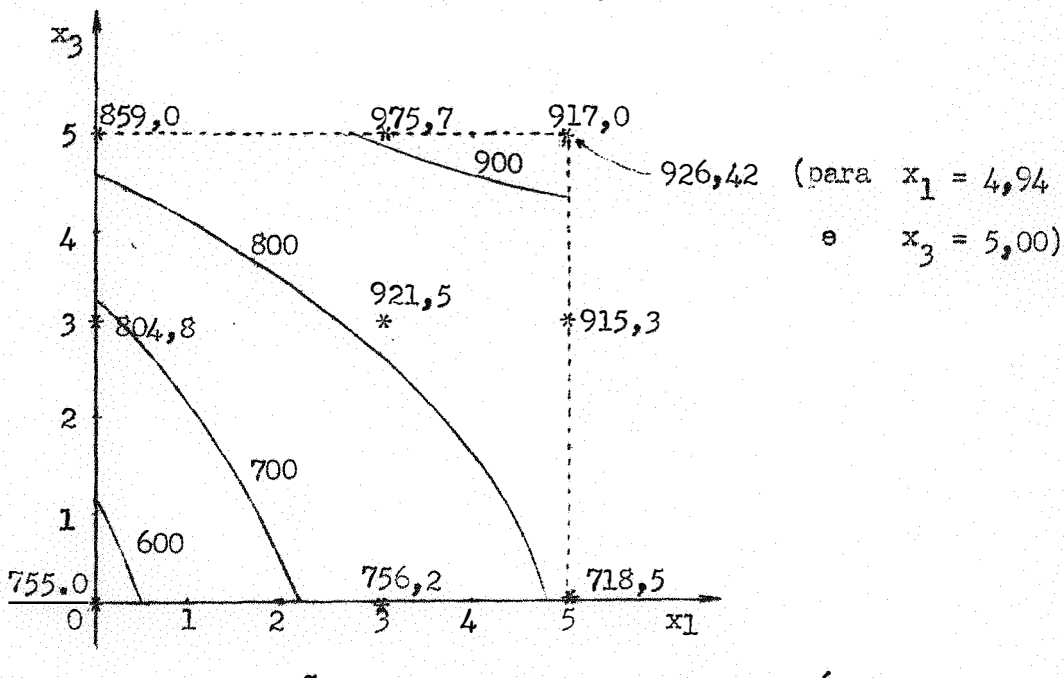

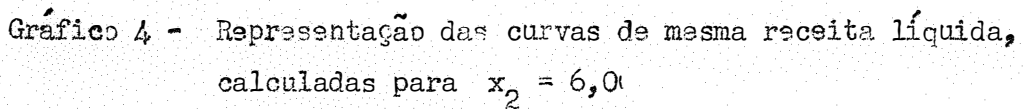

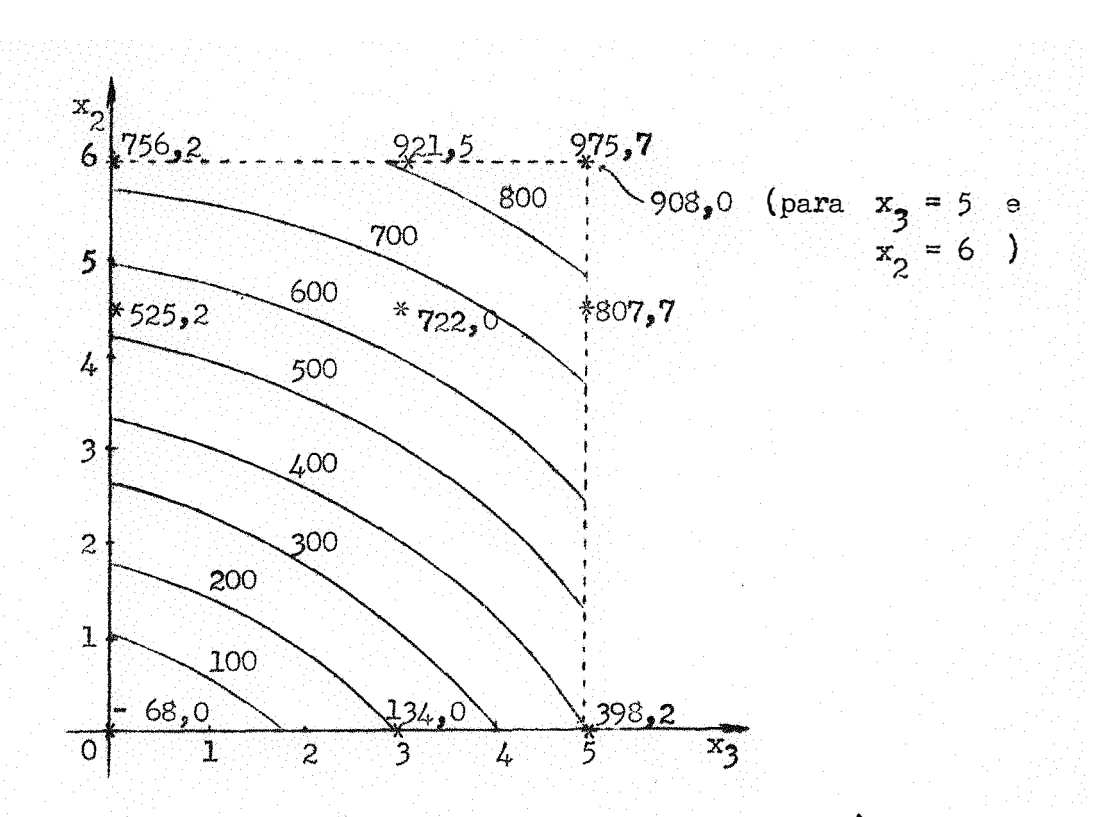

Grafico 5 -Representação das curvas de mesma receita líquida, calculadas para  $x_1 = 3$ 

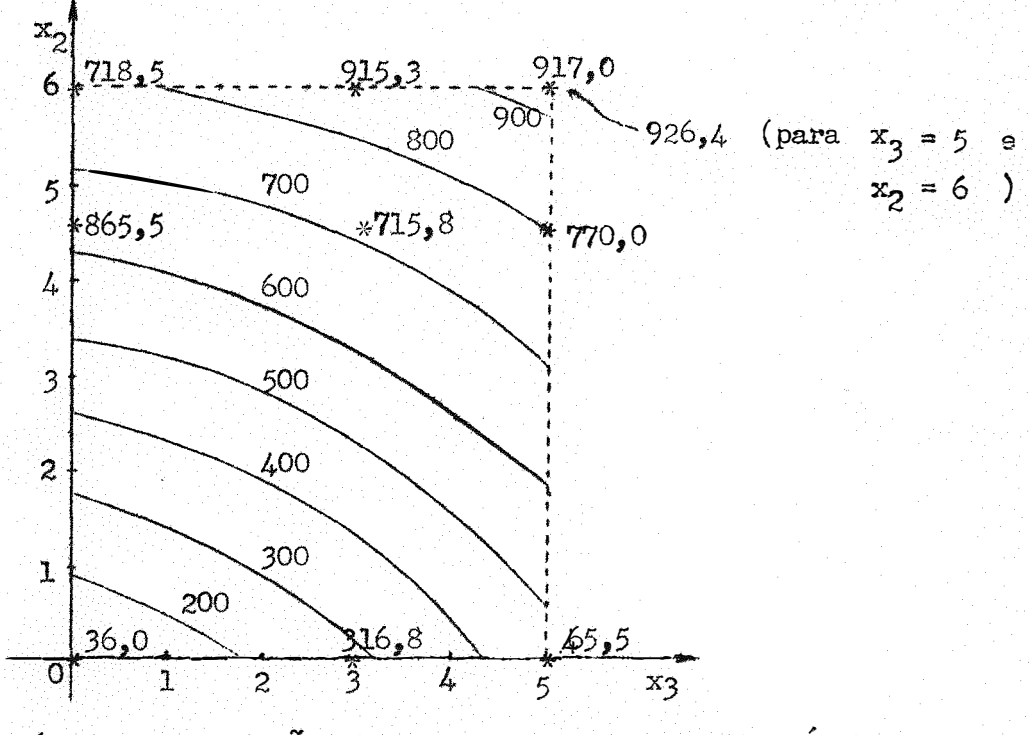

Grafico 6 - Representação das curvas de mesma receita líquida, calculadas para  $x_1 = 5$ 

Do presente trabalho podemos concluir ques

- 6.1 Quand, as doses não são equidistantes, sua transformação, geralmente chamada codificação, não traz simplificação de c�lculos, razão pela qual e preferível usa-las na forma original.
- 6.2 Para ajustamento da regressão polinomial nêsses casos em que não é feita a codificação, torna-se conveniente o uso de computadores eletrônicos. pela complexidade dos calculos.
- $6.3 A$  regressão polinomial no presente trabalho possui intervalos de con fiança relativamente amplos para os parâmetros, razão pala qual os que têm estimativas proximas de zero, podem até mudar de sinal dentro do intervalo de confiança.
- $6.4$  As estimativas das produções, obtidas atraves da regressão, deram va lores que, dentro das limitações do método, podam ser consideradas boas ..
- 6.5 A regressão foi altamente significativa, dando um coeficiente de determinação total igual a  $0,949$ , ou seja,  $94,9\%$  da variação e explicada pela regressão.
- 6.6 Os parâmetros dos têrmos quadráticos não dêfariram significativamente de zero com excessão do  $a_{11}$  , enquanto os dos lineares o fizeram, o que nos leva a concluir que dentro do intervalo considerado a produção reage quase linearmente aos nutrientes.
- 6.7 O ensaio deveria ter doses mais elevadas, para que pudessemos consta tar melhor os efeitos dos parâmetros quadráticos.

6.8 - A função da receita líquida não possui maximo e sim ponto de sela.

- 6.9 Nos diversos cortes, so foi constatado maximo para a variavel  $\,$ x $_1$ correspondente ao nitrogenio, quando  $x^2 \nvert x^3$  estavam fixos. O ponto de maximo no corte com  $x^2 \neq 0$  e  $x^3 \neq 0$  foi obtido para  $x_1 = 4,94$  •
- 6.10 A receita líquida maxima dentro da região explorada pelo ensaio e obtida para  $x_1 = 4,94$  ;  $x_2 = 6$  e  $x_3 = 5$  dezenas de kg/ha.
- 6.11 O intervalo de confiança da dose  $x_1 = 4,94$  fixados  $x_2 e x_3$ , og tido aproximadamente, nos deu  $2,25$  dezenas de kg/ha para o ex tramo inferior e  $7,63$  dezenas de kg/ha para o extremo superior.

A regressão polinomial é comumente aplicada em ensaios de adubação, mas quase sempre com níveis equidistantes de fertilizantes. Nêste trabalho e<u>s</u> tudamos um ensaio fatorial de 3 x 3 x 3 com N , P , K , em níveis não equi distantes, que eram os seguintes:

*,* 

*p*  .

<sup>N</sup> : zero, 30, 50 kg/ha P<sub>2</sub>0<sub>5</sub> : zero , 45, 60 kg/ha  $\text{K}_2$ 0 : zero, 30, 50 kg/ha

Parte da teoria, mostrada para o caso de níveis igualmente espaçados, foi adaptada para sua aplicação no caso estudado.

A equação de regressão obtida foi:

$$
\hat{\mathbf{T}} = 294.095 - 11.620 \times_{1}^{2} + 0.714 \times_{2}^{2} + 11.018 \times_{3}^{2} - 10.384 \times_{1} \times_{2} -
$$
  
- 11.304 x<sub>1</sub> x<sub>3</sub> - 19.677 x<sub>2</sub> x<sub>3</sub> + 266.045 x<sub>1</sub> + 347.156 x<sub>2</sub> + 187.761 x<sub>3</sub>  
log.

ond

xl representa dezenas de kg de <sup>N</sup> *,*   $\mathbf{x}_2$  representa dezenas de kg de  $\mathbb{P}_2\mathbb{O}_5$ ' x  $\frac{3}{3}$  representa dezenas de kg de  $K_{2}^{0}$  .

Os intervalos de confiança obtidos .<br>ב. de confiança obtidos para os <mark>par</mark>ametros foram relativamente grandes, o que concorda com grande parte dos trabalhos constantes da bi bliografia.

As estimativas das produções obtidas atraves da equação de regressão foram relativamente boas, com intervalos de confiança bem pequenos. A analise de variância mostrou efeito altamente significativo para a regressão.

O coeficiente de determinação foi de 0,949, ou seja, 94,9% da variação foi explicada pela regressão.

Os testes dos parametros foram altamente significativos em todos os  $\ddot{a}$  none as parameters. casos, com exceção para os parametros  $a_{22}$  e  $a_{33}$ . Isto mostra, que para P e K a produção cresce de modo aproximadamente linear dentro dos limites do ensaio.

A receita liquida, dada pela equação

$$
z = w \hat{1} - t_1 x_1 - t_2 x_2 - t_3 x_3 - m
$$

foi tambem estudada, com os valores seguintes:

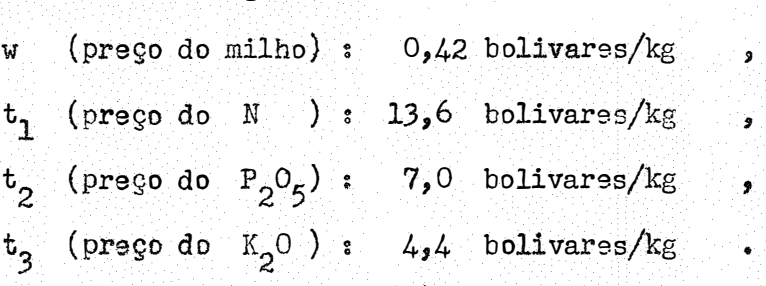

Esta função, para o ensaio estudado, não possui máximo, mas sim um ponto de sela. Entretanto, se considerarmos somente os valores contidos dentro dos intervalos usados no experimento, ha um maximo absoluto na função da receita líquida, para  $x_1 = 4,94$ ,  $x_2 = 6,00$  e  $x_3 = 5,00$ . Assim podemos recomendar no presente caso, as seguintes doses de nutrientes:

> $49,4$  kg/ha de N 60,0 kg/ha de  $P_2O_5$ , 50,0 kg/ha de  $K_2$ 0 .

Polynomial regression is commonly applied in the analysis of ferti-The author lizer experiments, but almost always with equally spaced levels. studies a  $3 \times 3 \times 3$  N, P, K factorial trial with unequally spaced levels, which were the following:

> : zero, 30, 50 kg./ha. N  $P_2O_5$  : zero, 45, 60 kg./ha.  $K<sub>2</sub>0$  : zero, 30, 50 kg./ha.

First of all the theory, shown for the case of equally spaced levels, was modified in order to be applied to the case under study.

The regression equation obtained was:

$$
\hat{\tau} = 294,095 - 11,620 x_1^2 + 0,714 x_2^2 + 11,018 x_3^2 - 10,384 x_1 x_2 - 11,304 x_1 x_3 - 19,677 x_2 x_3 + 266,045 x_1 + 347,156 x_2 + 187,761 x_3
$$

where

 $x_1$  indicates tens of kilograms of N  $x_2$  indicates tens of kilograms of  $P_2O_5$ ,  $x_3$  indicates tens of kilograms of  $K_2$ <sup>0</sup>

The confidence intervals for the parameters were relatively large, which is in good agreement with many of the references.

The harvest estimates obtained by the use of the regression equation were good, with rather short confidence intervals. The analysis of variance gave a highly significant F for regression.

The coefficient of determination was  $0.949$ , that is,  $94.9\%$  of the variation were explained by the regression equation.

Tests for the parameters were highly significant in all cases, except for  $a_{22}$  and  $a_{33}$ . This shows, of course, that for P and K the reg ponse is approximately linear within the limits of fertilization in the experiment.

The net income, given by equation

$$
z = w \hat{Y} - t_1 x_1 - t_2 x_2 - t_3 x_3 - m
$$

was studied also, with the following values:

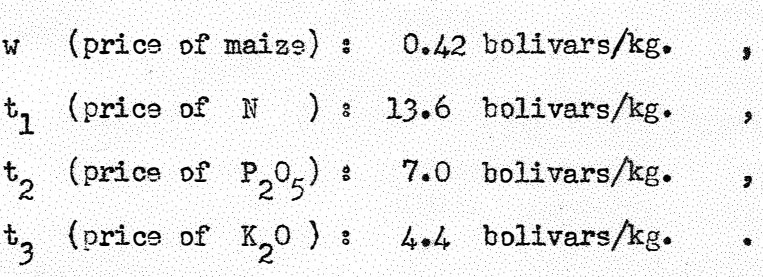

The net income function has no maximum, but a saddle point.

However, if we consider only the values within the intervals used in the experiment, there is an absolute maximum income for  $x_1 = 4.94$  ,  $x_2 = 6.00$  ,  $x_3 = 5.00$ . So, we should recommend, in the present case, the following levels of nutrients:

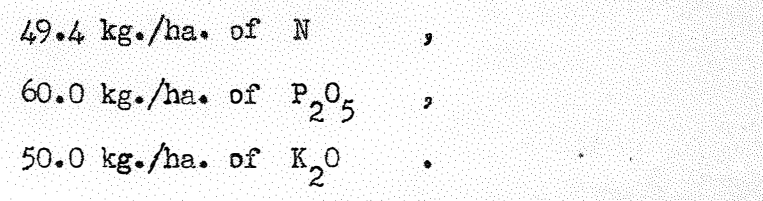

#### 9 - BIBLIOGRAFIA CONSULTADA

- BAUM. E. L. , E. O. HEADY e J. BLACKMORE 1956 Mathodological Procedures in the Economic Analysis of Fertilizer Use Data. Iowa State Univ. Press. 218 pp. Ames, Iowa.
- BOX, G. E. P. e K. B. WILSON 1951 On the Experimental Attainment of Optimum Conditions. Jour. Roy. Stat. Soc. Series B. 13: 1-45.
- BOX .  $G$ . E. P. 1954 The Exploration and Exploitation of Response Surfaces: Some General Considerations and Examples. Biometrics  $10<sub>s</sub>$  $16 - 60$ .
- BOX, G. E. P. e J. S. HUNTER 1957 Multifactor Experimental Designs. Ann. Math. Stat. 28: 195-241.

CAMPOS. H. - 1967 - Aspectos da Aplicação das Superfícies de Resposta a Ensaios Fatoriais  $3^3$  de Adubação (tese). 82 pp. Piracicaba. COCHRAN, W. G. e G. M.  $COX - 1957 -$  Experimental Designs.  $2^a$  ed. John Wiley and Sons, Inc. 611 pp. Nova York.

- DAVIES, O. L. 1956 Design and Analysis of Industrial Experiments. 2<sup>8</sup> ed. Hafner Publisching Co. 636 pp. Nova York.
- F A 0 1966 Statistics of Grop Responses to Fertilizers. 112 pp. Roma.
- HADER, R. J., M. E. HARWARD, D. D. MASON e D. P. MOORE 1957 -An Investigation of Some of the Relationships of Cooper, Iron and Molybdenum in the Growth and Nutrition of Lettuce: I. Experimental Design and Statistical Methods for Characterizing the Response 59764. Surface. Soil. Sci. Amer. Proc. 21:
- HEADY, E. O. 1956 Methodological Problems in Fertilizer Use.  $Em$ BAUM , HEADY and BLACKMORE , Methodological Procedures in the Economic Analysis of Fertilizer Use Data: 3-21 Ames, Jowa.
- HEADY, E. O. e J. T. PESEK 1954 A Fertilizer Production Surface with Specification of Economic Optima for Corn Grown on Calcareous Ida Silt Loam. Jour. Farm. Econ. 36: 466-482.
- HOFFNAR,  $B_n$  R.  $\theta$  G. L. JOHNSON 1966 Summary and Evaluation of the Cooperative Agronomic - Economic Experimentation at Michigan Uni versity. Agricultural Experiment Station. Michigan State University, Research Bulletin 11.
- MASON,  $D_*$  1956 Functional Models and Experimental Designs for Caracterizing Response Curve and Surfaces. Em BAUM, HEADY e BLACKMORE, Methodological Procedures in the Economic Analysis of Fertilizer Use Data: 76-98. Ames, Iowa.
- NEVES, O. S. e Outros 1960 Ensaios de Adubação do Algodoeiro. Bolatim nº 114 do Instituto Agronômico de Campinas. 33 pp. Campinas.

NATIONAL ACADEMY OF SCIENCES - NATIONAL RESEARCH COUNCIL - 1961 - Status and Methods of Research in Economic and Agronomic Aspects of

Fartilizer Response and Use. Publication 918. Washington. PERLIS,  $\beta$ . - 1952 - Theory of Matrices. 3. ed. Addison Wesley Pu-

blishing Company, Inc. 237 pp. Cambridge, Mass. PIMENTEL GOMES, F. - 1963 - The Use of Mitscherlich's Law in the Ana-

lysis of Experiments with Fertilizers. Biometrics 9: 498-517. PIMENTEL GOMES, F. - 1966 - Curso de Estatística Experimental. 3. ed.

404 pp. + 15 tabelas. Piracicaba.

- PIMENTEL GOMES, F. 1969 Novos Aspectos do Estudo Econômico de Ensaios de Adubação. Em publicação na Fertilite.
- PIMENTEL GOMES, F. e H. CAMPOS 1966 Resultados de Ensaios de Adubação. Em Cultura e Adubação do Milho : 429-449. Instituto Brasileiro da Potassa. São Paulo.

PIMENTEL GOMES, F. 9 H. CAMPOS - 1968 - The Efficiency of Factorial

 $3<sup>3</sup>$  Designs as Compared to a Central Composite Rotatable Design. (em publicação).

PIMENTEL GOMES, F. e I. R. NOGUEIRA - 1964 - Regressão e Covariancia, (mimeografado), 45 pp. Piracicaba.

PIMENTEL GOMES, F. e I. R. NOGUEIRA - 1967 - Analise Matematica, (mimeografado), 307 pp. Piracicaba

- SAHCHEZ,  $A$ ., E. LAZO , J. P. ZAMAVILDES e J. MOLFINO 1966 -Analisis Cuantitativa del Uso Economica de Fertilizantes. Seminario Internacional sobre Investigación Económica y Experimentation Agrícola. Santiago, Chile.
- TEJEDA, H. 1966 Evaluación de Algunos Aspectos de la Metodologia para Determinar Funciones de Resposta a la Fertilización y su Utiliza ción Economica. Seminario Internacional sóbre Investigación Econo mica y Experimentación Agrícola. Santiago, Chile.
- VOSS, R. e J. PESEK 1962 Estimation of Effect Coefficients Relating Soil Test Values and Units of Added Fertilizer. Agron. Jour.  $54.339 - 341$ .

ZAGATTO, A. G. e F. PIMENTEL GOMES - 1967 - Aspectos Econômicos da Adubação. Em MALAVOLTA, E., Manual de Química Agrícola - Adubos e Adubação. 2. ed. Ed. Agronômica "Ceres". São Paulo. ZAGATTO, A. G. e F. PIMENTEL GOMES - 1960 - O Problema Tecnico-Economico da Adubação. Anais da E. S. A. "Luiz de Queiroz" 17: 149- $164.$